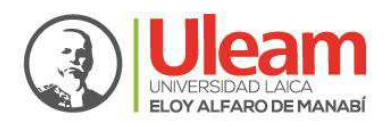

Extensión Bahía de Caráquez

Comisión Académica

# **UNIVERSIDAD LAICA ELOY ALFARO DE MANABÍ EXTENSIÓN BAHÍA DE CARÁQUEZ**

Campus "Dr. Héctor Uscocovich Balda"

TRABAJO DE TITULACIÓN PARA LA OBTENCIÓN DEL TÍTULO DE: INGENIERO EN SISTEMAS INFORMÁTICOS

# **"SISTEMA INFORMÁTICO UTILIZANDO EL MÉTODO SIMPLEX PARA LA RESOLUCIÓN DE SISTEMAS DE ECUACIONES EN LA UNIDAD EDUCATIVA SAN VICENTE´**

 $AUTOR$ 

**GARCÍA BARREZUETA CRISTOFER DAVID** 

TUTOR DE TRABAJO DE TITULACIÓN:

**ING. RAÚL SAED REASCOS PINCHAO** 

**BAHÍA DE CARÁQUEZ-MANABÍ-ECUADOR** 

**2017** 

extension.bahia@uleam.edu.ec 05-2399710 / 05-2399762 Av. César Ruperti y Antonio Oramas **www.uleam.edu.ec** 

## **CERTIFICACIÓN**

En legal uso de mis funciones y atribuciones, en calidad de Tutor de Trabajo de Titulación.

#### **CERTIFICO:**

Que la presente investigación cumple con los requisitos y protocolos establecidos por la Universidad Laica Eloy Alfaro de Manabí y las normas de investigación que ordenan y sugieren la estructura de la misma, por lo que puede ser presentada para su revisión y defensa.

Es todo cuanto puedo certificar en honor a la verdad y los fines consiguientes.

**Bahía de Caráquez, septiembre del 2017** 

ING. RAÚL SAED REASCOS PINCHAO **DOCENTE ULEAM ± EXTENSIÓN BAHÍA**  TUTOR DE TRABAJO DE TITULACIÓN

\_\_\_\_\_\_\_\_\_\_\_\_\_\_\_\_\_\_\_\_\_\_\_\_\_\_\_\_\_\_\_\_

## **DECLARACIÓN DE AUTORÍA**

Yo, **CRISTOFER DAVID GARCÍA BARREZUETA**, con CI 131326289-9 declaro bajo juramento que el trabajo aquí descrito es de mi autoría; que no ha sido previamente presentado para ningún grado o calificación profesional; y, que he consultado las referencias bibliográficas que se incluyen en este documento.

A través de la presente declaración cedo los derechos de propiedad intelectual correspondientes a este trabajo, a la Universidad Laica Eloy Alfaro de Manabí, según lo establecido por la Ley de Propiedad Intelectual, por su Reglamento y por la normativa institucional vigente.

Bahía de Caráquez, septiembre del 2017

## **CRISTOFER DAVID GARCÍA BARREZUETA** C.I. 131326289-9

\_\_\_\_\_\_\_\_\_\_\_\_\_\_\_\_\_\_\_\_\_\_\_\_\_\_\_\_\_\_\_\_\_\_

## **APROBACIÓN DEL TRABAJO**

\_\_\_\_\_\_\_\_\_\_\_\_\_\_\_\_\_\_\_\_\_\_\_\_\_\_\_\_\_ \_\_\_\_\_\_\_\_\_\_\_\_\_\_\_\_\_\_\_\_\_\_\_\_\_

\_\_\_\_\_\_\_\_\_\_\_\_\_\_\_\_\_\_\_\_\_\_\_\_\_\_\_\_\_ \_\_\_\_\_\_\_\_\_\_\_\_\_\_\_\_\_\_\_\_\_\_\_\_\_

\_\_\_\_\_\_\_\_\_\_\_\_\_\_\_\_\_\_\_\_\_\_\_\_\_\_\_\_\_ \_\_\_\_\_\_\_\_\_\_\_\_\_\_\_\_\_\_\_\_\_\_\_\_\_

Previo al cumplimiento de Grado otorga la calificación de:

Ing. Ericka Almeida Lino Mg. MIEMBRO DEL TRIBUNAL CALIFICACIÓN

Ing. Carolina Herrera Bartolomé Mg. MIEMBRO DEL TRIBUNAL

CALIFICACIÓN

Ing. Gema Viviana Carvajal MBA-MKT MIEMBRO DEL TRIBUNAL

CALIFICACIÓN

S.E. Ana Isabel Zambrano Loor **SECRETARIA DE LA UNIDAD ACADÉMICA.**

\_\_\_\_\_\_\_\_\_\_\_\_\_\_\_\_\_\_\_\_\_\_\_\_\_\_\_\_\_\_\_\_\_

## **DEDICATORIA**

Este trabajo está dedicado en primer lugar al Todopoderoso que es quien me mantiene vivo día a día, a mi madre Esther Barrezueta que nunca me ha faltado y me apoyo siempre desde que yo era un chiquillo y a tantas personas que aportaron con un granito de arena en mi formación profesional y aquellas que me hicieron más fuerte al decir o hacerme sentir que no llegaría lejos aunque no lo crean mi base de éxito está basada en ellos, de manera muy especial a Rita Saltos mi abuelita que me apoyo en los inicios de carrera, y por ultimo a mi amada novia.

**Cristofer** 

## ÍNDICE DE CONTENIDO

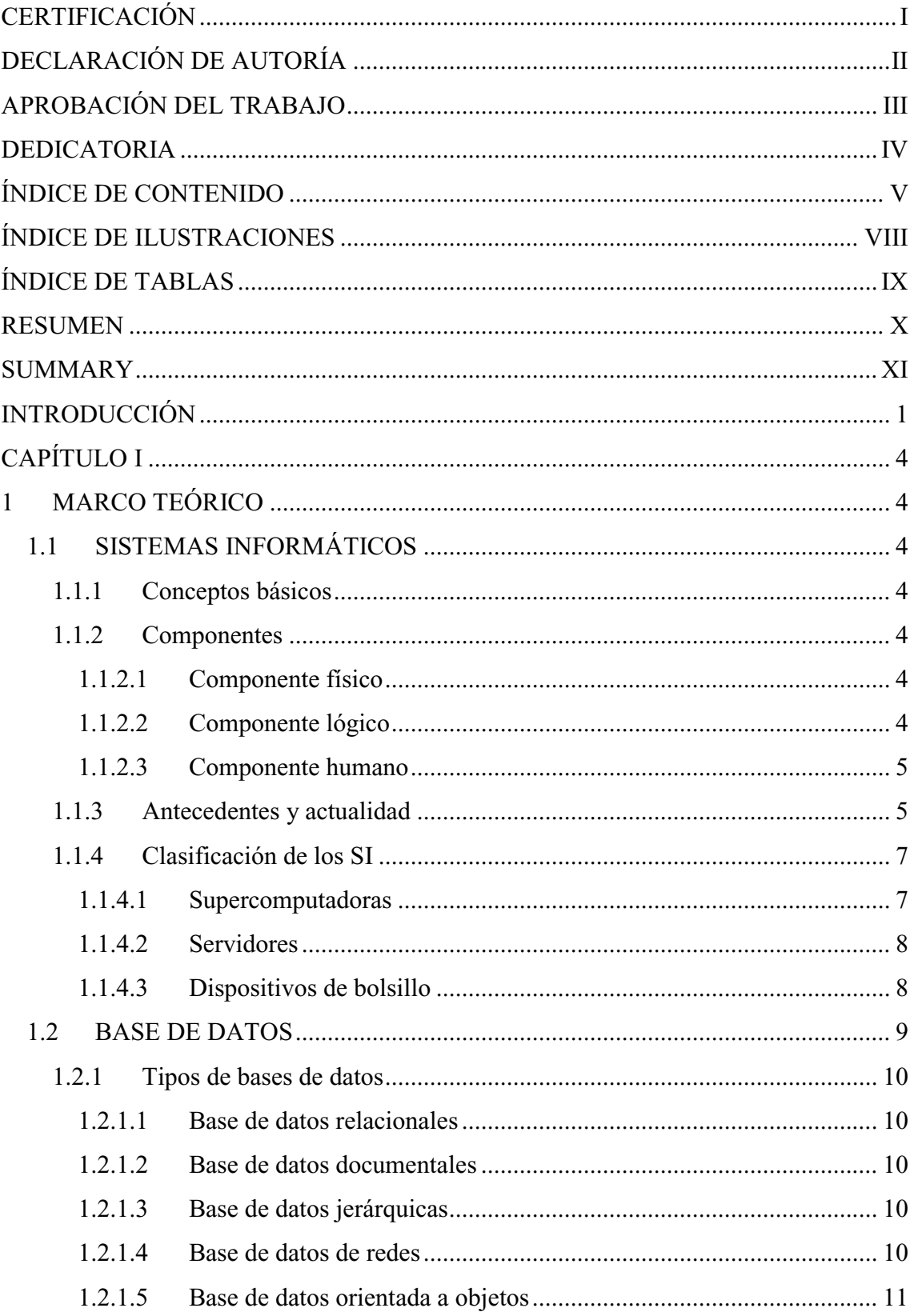

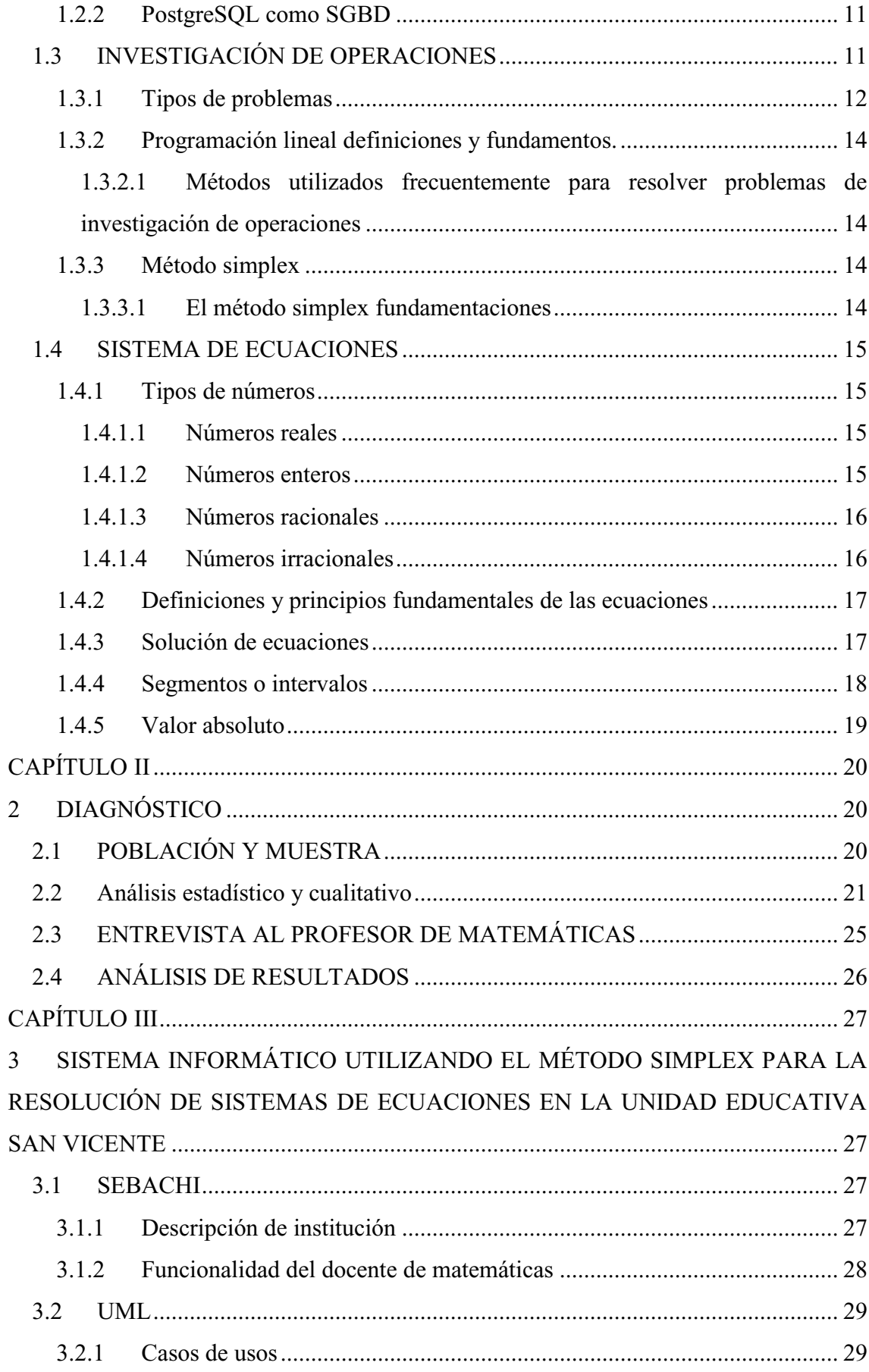

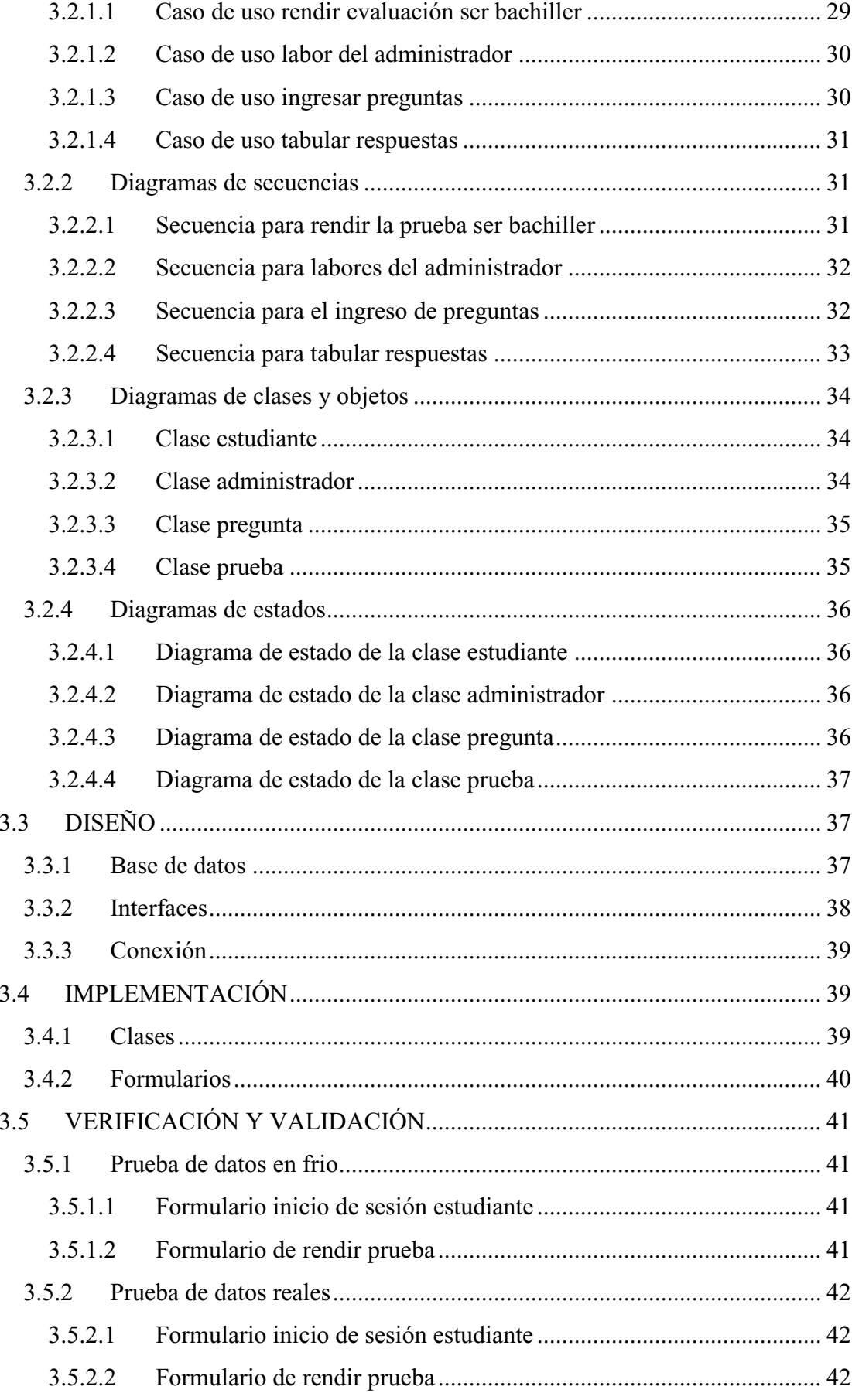

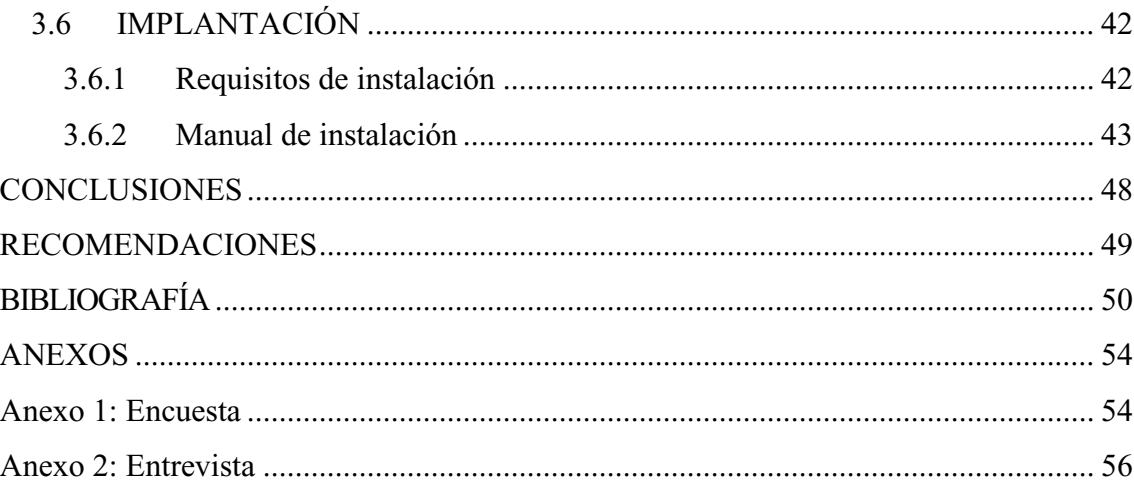

## **ÍNDICE DE ILUSTRACIONES**

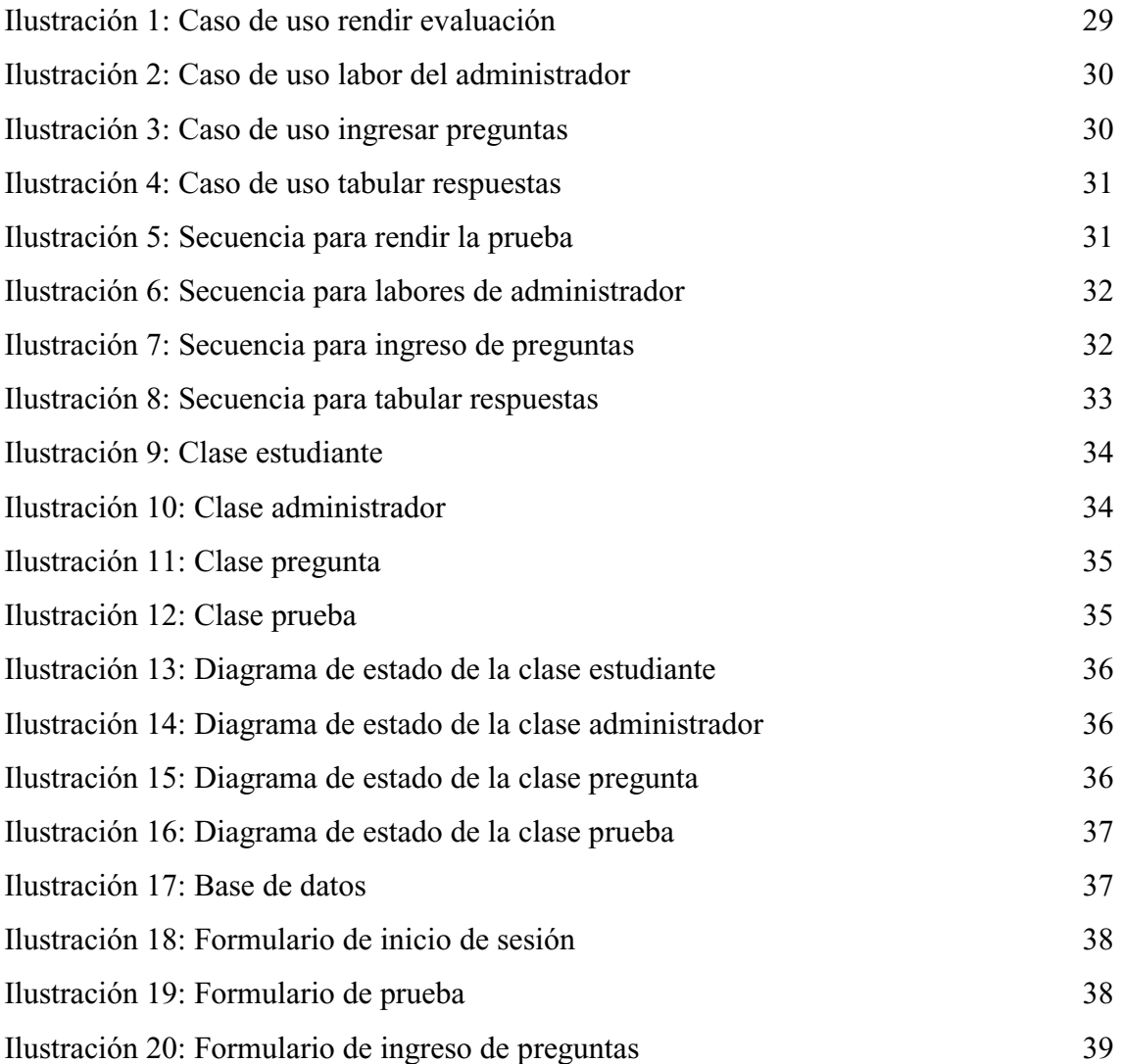

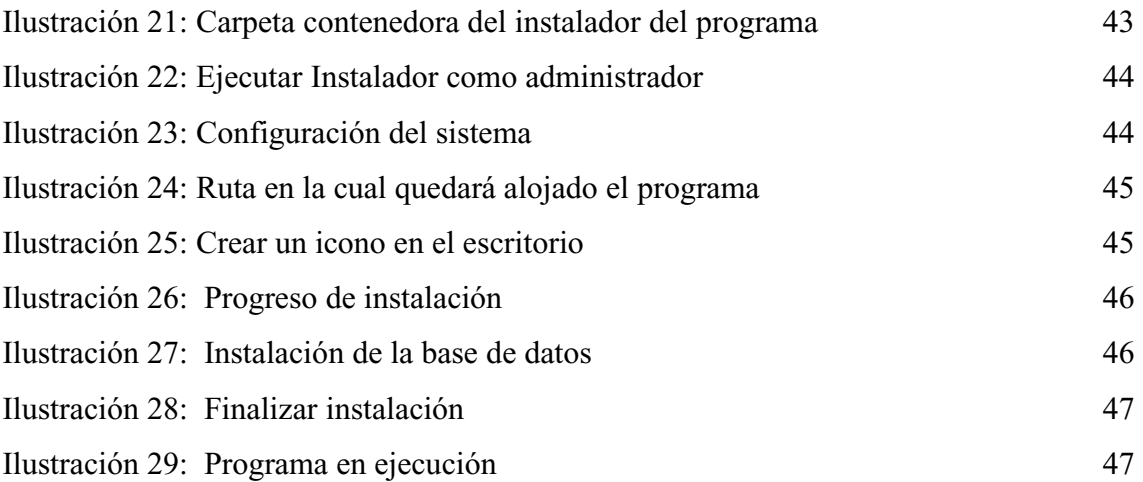

## **ÍNDICE DE TABLAS**

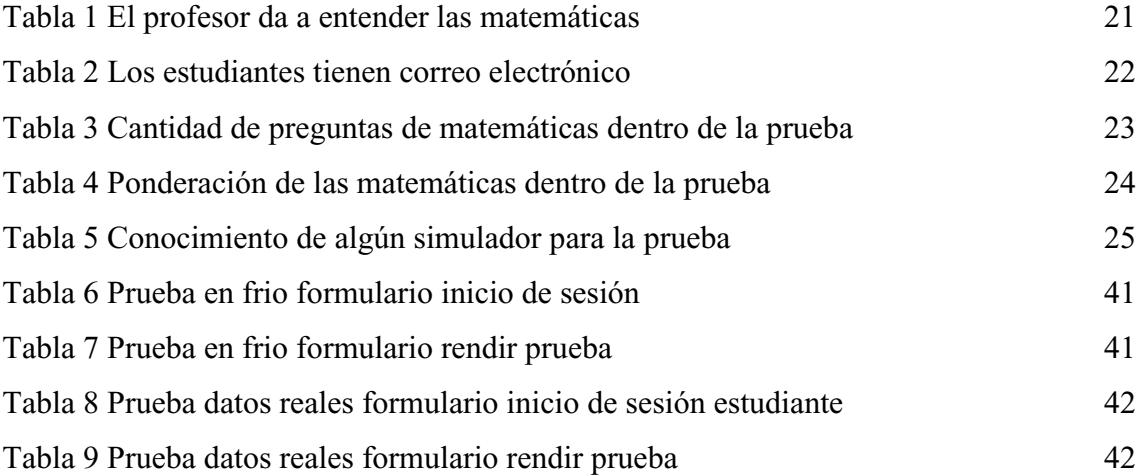

### **RESUMEN**

El presente documento está constituido y segmentado estructuralmente en 3 capítulos bien definidos y en el reposan los conceptos necesarios para que este trabajo de titulación se haya llevado a cabo, como lo son: el respectivo marco teórico, el análisis estadístico-cualitativo y el posterior diseño de un sistema. Con sus complementos que definen de donde se obtuvo información y de donde se sacaron datos estadísticos como lo son la bibliografía y los anexos correspondientes al trabajo de titulación que se detalla a continuación.

En primer punto se centra en la parte teórica del trabajo realizado, enfocado directamente en las variables de desarrollo como son los sistemas informáticos, el método simplex y los sistemas de ecuaciones conceptualizando brevemente los términos más usuales para que el buen desarrollo de este trabajo.

Como siguiente punto el análisis de resultados, tomado por medio de la técnica de la encuesta realizada a 42 estudiantes de tercer año de bachillerato de la Unidad Educativa San Vicente de un total de 153. Con ellos se pudo evidenciar que existe un déficit de conocimientos en aspectos importantes dentro de la prueba Ser Bachiller.

Por último, se presenta el diseño de la propuesta Sistema Informático utilizando el método simplex para la resolución de ecuaciones en la Unidad Educativa San Vicente para mejorar el conocimiento del rendimiento en la evaluación Ser Bachiller.

#### **SUMMARY**

The present document is constituted and structurally segmented into 3 well-defined chapters and in the rest the concepts necessary for this titling work has been carried out, as they are: the respective theoretical framework, the statistical-qualitative analysis and the subsequent design of a system.

With its complements that define where information was obtained and from where statistical data such as bibliography and annexes corresponding to the title work were extracted, which are detailed below.

In the first point, it focuses on the theoretical part of the work, focused directly on development variables such as computer systems, simplex method and systems of equations conceptualizing briefly the most usual terms for the good development of this work.

As a next point the analysis of results, taken by means of the survey technique carried out to 42 third-year high school students of the San Vicente Educational Unit of a total of 153. With them it was evident that there is a lack of knowledge in important aspects of the Be Bachiller test.

Finally, we present the design of the proposed Computer System using the simplex method for solving equations in the San Vicente Educational Unit to improve knowledge of performance in the Be Bachiller evaluation.

#### **INTRODUCCIÓN**

Con el pasar del tiempo el avance tecnológico va en aumento de una manera acelerada y por lo cual la innovación y el uso de las nuevas tecnologías se hace imprescindible, ya que fomentan el desarrollo en diferentes ámbitos sociales, culturales, educativos entre otros, los cuales como bien se sabe cada vez tienen mayor acogida y dependencia en la sociedad, lo que lleva a la idea de que la tecnología está inmersa en todo.

En lo concerniente a temas educativos el aporte de la tecnología es sin duda de gran ayuda para la enseñanza, ya que permiten a los maestros enseñar de mejor manera, sus clases prepararlas con herramientas que simplifican el trabajo y son realmente útiles para que la metodología enseñanza-aprendizaje funcione adecuadamente y cumpla su objetivo, que los estudiantes aprendan lo que el profesor enseña.

Aunque existen herramientas útiles en la educación aun así siguen suscitándose problemas, según la información recopilada de otras fuentes, dan a evidenciar que la prueba Ser Bachiller que se aplica para el ingreso a Universidades en el país provoca que un gran porcentaje de bachilleres no logren ingresar a Universidades lo que genera problemas en el sistema de educación del país, puede que la prueba no sea necesaria o será que en los colegios no se le está dando la importancia necesaria a la evaluación.

Los principales motivos o circunstancia por la cual los alumnos llegan a tercer año de bachillerato con falencias o dificultades en todas las áreas que contempla la prueba, especialmente en el área de matemáticas en lo relacionado al tema de sistemas de ecuaciones es la falta o ausencia de bases sólidas de la materia en mención, suele generarse una controversia saber si el problema radica en el profesor o los alumnos que no captan los conceptos que el maestro explica en sus clases, los cuales gracias al sistema de educación actual están bien programadas y cumplen con un cronograma de actividades y aprendizajes adecuados para cada nivel de estudio en las diferentes unidades educativas del país.

Para la construcción clara de nuestro trabajo es necesario la aportación científica de autores que sirvan de buen aporte a esta investigación.

Según el autor (James, 2010) un Sistema Informático es el conjunto de partes interrelacionadas, hardware, software y de recurso humano (humanware) que permite almacenar y procesar información., el autor (Sommerville, 2011) define que sistemas de información es la colección de componentes interrelacionados que trabajan conjuntamente para cumplir algún objetivo que es una colección de subsistemas interrelaciona dos e interdependientes que trabajan de manera conjunta para llevar a cabo metas y objetivos predeterminados.

Es así que según (Dantzig, 1947) Define al método Simplex como un procedimiento general para resolver problemas de programación lineal. Está comprobada su extraordinaria eficiencia, y se usa en forma rutinaria para resolver problemas grandes en computadoras actuales. También se usan extensiones y variaciones del método Simplex para realizar análisis óptimo (que incluye el análisis de sensibilidad) sobre el modelo. En la Universidad laica Alfaro Eloy Alfaro de Manabí extensión Bahía de Caráquez año a año otorga cupos en las carreras que ofrece para los estudiantes de la zona, los cuales no son completados por los bachilleres de Bahía de Caráquez, San Vicente y lugares aledaños, y lo que causa que esos cupos sean rellenados por estudiantes que inclusive a veces son jóvenes de otras provincias del Ecuador.

Con lo expuesto se manifiesta decir que, si existiera un sistema informático amigable en el cual se practicara o se simulara la tan "temida" prueba para ingresos a las universidades fiscales llamada hoy en día prueba para "Ser Bachiller", esto conllevaría a que los estudiantes de la institución antes citada obtuviesen una mejor calificación en la ya mencionada prueba de conocimientos de: Lengua y literatura, estudios sociales, ciencias naturales, matemáticas y pensamiento abstracto.

Debido a esto, se pretende que con un sistema informático amigable e interactivo con los estudiantes del tercer año de bachillerato de la Unidad Educativa San Vicente lograr que las puntuaciones en la prueba sean de un mejor resultado con los cuales puedan abarcar con los cupos que dispone la Universidad en mención y así los nuevos bachilleres no tengan que emigrar a otras ciudades e incluso a otras provincias del país. Debido a la limitada preparación en la resolución de sistemas de inecuaciones para solucionar aquello se pretende que con un sistema informático basado en la utilización del método simplex mejorará el aprendizaje para la resolución de sistemas de inecuaciones en los estudiantes

de tercer año de bachillerato de la Unidad Educativa San Vicente. Llevando a cabo ciertas actividades mencionadas a continuación:

- x Fundamentar teóricamente las matemáticas y su respectivo sistema de desigualdades.
- x Aplicar un test a estudiantes del tercer año de bachillerato de la Unidad Educativa San Vicente, para medir el grado de información y conocimiento que tienen los alumnos para rendir la prueba Ser Bachiller específicamente en el área de Matemáticas.
- Diseñar un sistema informático utilizando el método simplex para la resolución de sistema de desigualdades en la Unidad Educativa San Vicente.
- x Realizar prueba de datos reales con estudiantes del tercer año de bachillerato de la Unidad Educativa San Vicente.

Para lo cual se emplearán técnicas e instrumentos esenciales en un trabajo de titulación como los que a continuación se señalan:

Mediante un análisis se busca interpretar que es lo que sucede en el área de matemáticas, porque existen ciertas falencias; luego se sintetizara la información obtenida pudiendo así deducir ciertas hipótesis y alternativas a posibles situaciones que se encuentren, posterior a esto se referencia la información recopilada, para almacenarla en respectivas fichas bibliográficas que ayudan a tener información accesible para cuando se la requiera.

Se utilizará una encuesta respectiva a estudiantes, lo cual contribuye para obtener datos reales de lo que sucede dentro del entorno de la Unidad Educativa hacia la cual va enfocado el trabajo.

Las actividades que se adopten durante el trabajo se ubican de manera sistemática dentro de diagramas como lo es el UML (Lenguaje Unificado de Modelado), ayudando a entender de buena manera las funciones y acciones que realizan los actores inmersos en el sistema.

Se procede a recopilar más información respecto a un tema en concreto y se toma en cuenta el punto de vista de diferentes actores del sistema, colaborando con la institución que se beneficiará del sistema.

## **CAPÍTULO I**

## **1 MARCO TEÓRICO**

## **1.1 SISTEMAS INFORMÁTICOS**

#### **1.1.1 Conceptos básicos**

Si bien un Sistema Informático tiene habilidades y capacidades para realizar cálculos a gran velocidad, cooperar con diversas tareas que facilitan las cosas para nosotros los seres humanos todo esto no sería posible sin la unión de tres componentes básicos principales que se complementan entre sí para formar el llamado SI (Sistemas Informáticos) de acuerdo a (Desongles & Ponce, 2007), como lo son:

- $\checkmark$  El componente físico
- $\checkmark$  El componente lógico
- $\checkmark$  El componente humano.

A continuación, se detallan los componentes para una mejor apreciación y comprensión:

#### **1.1.2 Componentes**

#### **1.1.2.1 Componente físico**

Constituido fundamental y exclusivamente por la parte tangible del computador llámese también parte que se puede ver y tocar como o son teclados, mouses, canales de comunicación memorias de almacenamiento, entre otros. Que proporciona en conjunto el soporte físico de un computador común y corriente (Galindez, 2012).

#### **1.1.2.2 Componente lógico**

Es la parte estrictamente necesaria para que nuestro computador funcione, llamada también parte intangible la cual no la podemos tocar, pero sin embargo si la podemos ver, manipular, controlar e interactuar con ella. Este componente está constituido por sistemas operativos y aplicaciones que dan facilidad en la realización de tareas que el ser humano realiza cotidianamente.

 El componente lógico denominado software es una parte primordial e indispensable dentro de un sistema informático, este componente es desarrollado y programado por LP (Lenguaje de Programación) la cual facilita la interacción entre el componente lógico y humano (Arias, 2014).

#### **1.1.2.3 Componente humano**

Conformado por desarrolladores o programadores, diseñadores, técnicos, analistas, encargados de (implementación, comprobación de errores, realización de manuales), entre otros. Sin el componente humano el sistema informático o computador sería algo inerte e inservible sin alguien que ese a su mando, con lo cual se define que un sistema informático es la unión de los tres componentes físico, lógico y la parte humana que es quien manipula y desarrolla los sistemas de acuerdo a las necesidades que surgen en el día a día. (Guevara, 2013)

#### **1.1.3 Antecedentes y actualidad**

Según (Alegre, 2012) la palabra informática deriva de las palabras información automática, que significa procesar o automatizar la información.

Si bien información automática son términos que abarcan mucho, debido a que se entendería que toda información o fuentes de información tendrían que estar automatizadas, de tal manera que los procesos de búsqueda o filtración de información fueran más eficientes y agiles, entonces hacia allá es que pretende llegar la ciencia informática, a un mundo donde todos los procesos y procedimientos sean automatizados, donde la información esté disponible a cualquier instante y en cualquier lugar, pero claramente eso no sería posible sin la tan famosa red llamada Internet que permite día a día estar inmersos en un mundo tecnológico que cada vez sorprende más.

Si se remonta a que en sus inicios fue creada una máquina que solo era capaz de realizar ciertas operaciones aritméticas, luego se diseñaron pequeños dispositivos que incrementaron sus funciones, conforme sigue pasando el tiempo y lo que hoy es la gran novedad o innovación informática puede que mañana solo sea un objeto obsoleto.

De acuerdo con lo expuesto anteriormente se puede indicar que, es por ello que toda empresa o institución independientemente de la actividad que realice o fines de su creación debe automatizar su información y dejar de lado los tradicionales métodos de almacenamiento, procesamiento y manipulación de la información.

Cuando se indica que no importa la actividad que realice la empresa o institución, es por el simple hecho de que hoy y mañana la informática estará inmersa en cualquier actividad a realizar. Si tomamos de ejemplo la contabilidad donde los cálculos los realizaba una o varias personas, hoy en día una persona es capaz de ingresar datos y manipular la información de manera más eficiente y eficaz, donde la rapidez de procesamiento influye bastante para que las maquinas cada vez ganen más terreno dentro de las diferentes áreas de trabajo. Cabe destacar que todo esto lo realiza un sistema automatizado o bien dicho un sistema informático.

En el presente trabajo se desarrolla un sistema informático educativo. La educación en si también avanza a media que avanza la tecnología e innovación, mediante internet y otros medios electrónicos los estudiantes tienen la potestad y capacidad de encontrar prácticamente lo que busquen mediante la red es así como la educación también avanza a pasos agigantados y se fortalece gran magnitud, hoy en día no hay entidad educativa que carezca de un sistema informático, y si hay es debido a falencias que se pueden superar o compensar con nuevos sistemas, hoy puedes aprender idiomas gracias a duolingo, puedes aprender algo que siempre te gusto gracias a cursos online y muchos aspectos más con los cuales se ha fortalecido la educación y que seguirá a buen paso gracias a que cada vez la tecnología avanza a gran escala hacia la excelencia mundial (Valenti, 2016).

La gran comunidad educativa en la actualidad utiliza mucho los software educativos ya que son herramientas de apoyo a los profesores y permiten una mejor comprensión al estudiante, es por este motivo que muchos desarrolladores de sistemas buscan desarrollar nuevas metodologías de enseñanza-aprendizaje, mediante estos sistemas las clases pasan de ser tediosas y complejas a ser interactivas y comprensibles para cada uno de los involucrados en la educación ya sea el maestro con la satisfacción de que el alumno aprendió y el estudiante que se siente más capacitado para resolver problemas mediante sistemas informáticos en este caso de índole educativo (Lopez , 2013).

En un futuro no muy lejano, las personas ya no conectarán al internet. Estarán constantemente envueltos en ella. Bastará decir "aquí estoy" para poder mandar información y/o recibirla. El futuro de las tecnologías de la información está hecho de comunicación inalámbrica, ancho de banda y computación distribuida.

Por ende se dice que todo lo que tenga que ver con dispositivos e informática revolucionarán el mundo y llevarán a cabo una globalización que conllevará un nuevo modo de ver la vida cotidiana y ayudara a poder componer nuevos métodos o metodologías que faciliten la vida de cada uno de las personas que intervienen en el entorno y es para ellos que se busca dar mayor facilidad y mejor desempeño en la prueba Ser Bachiller lo que contribuye a tener mayor aceptación en la comunidad y es preciso mencionar que faculta todo en cuanto a desarrollo e innovación se refiere, por tanto, es necesaria una herramienta que permita desarrollar un sistema que esté acorde a las necesidades de la institución. Por lo cual, se pide que él o las personas encargadas de manipular el sistema sean personas competentes, las cuales estén capacitadas debidamente con los principios fundamentales en la informática.

#### **1.1.4 Clasificación de los SI**

#### **1.1.4.1 Supercomputadoras**

Su rapidez y precisión en los cálculos los hacen ser uno de los mejores sistemas ya que su almacenamiento también es superior a cualquier sistema normal. Es por ello que son utilizadas en los grandes organismos internacionales como la CIA, FBI, NASA, entre otros. No obstante, es imposible que una persona común y corriente tenga un sistema de esos en casa. En la actualidad se pretende que las máquinas sustituyan de cierta manera al hombre en todos los sentidos que se pueda imaginar, aunque para ello se necesitará mejores supercomputadoras que las que existen hoy en día (Nagel, 2015).

#### **1.1.4.2 Servidores**

Básicamente son los intermediarios entre el internet y el usuario, son éstos los que dan respuestas a las peticiones, ya sean una consulta en Google, una publicación en Facebook, un correo electrónico en Hotmail, una foto en Instagram, un mensaje en WhatsApp. Son estos los que dan pasos a esas tareas o deniegan la acción es decir no solo es el navegador para interactuar con el internet se necesita siempre de un servidor o de varios ya sea el caso necesario. Ellos almacenan y comparten todo tipo de información multimedia (Galiano, 2015).

#### **1.1.4.3 Dispositivos de bolsillo**

Como ya se conoce y se tiene cierta amplitud en lo concerniente a dispositivos tan diminutos que caben en los bolsillos y sirven para realizar múltiples tareas y por los cuales podemos ser más prácticos y sencillo al realizar algún trabajo o resolver alguna situación. Por ejemplo, los dispositivos móviles que ya con app implementadas ayudan al día a día de las personas (Niño, 2011).

Las aplicaciones móviles contribuyen un avance extremadamente poderoso hacia un futuro incierto que involucra más a las máquinas que al mismo hombre, cada vez una aplicación móvil soluciona pequeñas problemáticas que suelen ser una molestia diaria, pero que gracias a la tecnología dejan de ser una molestia para convertirse en una normativa cotidiana de seguir la vida.

¿Sera que la tecnología reemplazará a algunos hombres e implementará un nuevo sentido de vida?

Según estudios y criterios plenamente formados se indica que en realidad se dirige a un mundo en el que las máquinas no dependerán de los hombres, sino que al contrario los hombres se volverán más vulnerables a las máquinas cada vez la dependencia será mayor por lo que conllevará a un mundo globalizado por la ciencia-tecnológica.

Queda como una gran interrogante ¿Las máquinas dominan al hombre o es lo contrario el hombre domina a las máquinas?, gran interrogante a la cual se responde ³indiscutiblemente la tecnología es parte fundamental para el uso de las personas en sus actividades cotidianas".

Si bien las máquinas y las aplicaciones móviles facilitan la vida del ser humano en general, es posible que se vuelvan vulnerables a la tecnología es así que pronto se dependerá tanto de la tecnología, más que cualquier cosa que inventó el hombre durante su evolución.

#### **1.2 BASE DE DATOS**

Una base de datos, es un conjunto de datos almacenados simultáneamente dentro de un sistema de información, cuyos datos relacionados entre sí conforman la información de una empresa, institución u organización, una gran ventaja de las bases de datos es la disponibilidad que tiene la información que en ella reposa (Coronel, 2011).

Según (Zea, 2017) las bases de datos o datos comprimidos contribuyen un gran avance tecnológico desde el momento en que se verificó su importancia, tanto así que hoy en día es imprescindible depender de un ente que almacene los datos e información que manipula diariamente una empresa o institución, la cual va desde una factura, un boleto de vuelo, reservación de una mesa en algún restaurant, reservar una habitación, entre otros son cosas que en la actualidad son más accesibles para el ser humano y no se necesita viajar al lugar que se quiere hacer referencia sino que simplemente se trata de buscar el sistema o aplicación web que permita interactuar con algún establecimiento para poder contar con su servicio en un lugar o fecha determinado.

Las bases de datos han contribuido un avance tan importante, las grandes compañías hoy en día dependen simple y llanamente de los datos almacenados en alguna base de datos para poder conllevar las gestiones que realizan a diario.

Para la gestión y manipulación de los datos hoy en día existen SGBD (Sistema Gestor de Base de Datos) que ayudan a resolver problemas informáticos, como encajar abiertamente con sistemas de código abierto o también llamado OpenSource, el cual hace las herramientas más sencillas y al alcance de personas que tratan de colaborar con el desarrollo tanto informático como tecnológico. Se podría enfatizar que la tecnología depende más del hombre que de ella misma, este comentario nace por lo que en los últimos meses se dice que el hombre depende de la tecnología.

Según (García, 2017) el avance informático irá siempre de la mano tanto de la parte científica como sistemática, ya que cada sistema se estructura de acuerdo al objetivo o al problema que pretende resolver, es por eso que no habrá sistema sin previo análisis de contenido sistemático, es decir, cómo funciona, qué hace, cómo lo hace, finalidad y a dónde llegará.

#### **1.2.1 Tipos de bases de datos**

#### **1.2.1.1 Base de datos relacionales**

Estrictamente son bases de datos en donde el usuario se relaciona directamente con las tablas de la base de datos, podrá modificar y manipular de manera abierta es decir no será necesario ser un usuario del sistema para poder manipularlo.

#### **1.2.1.2 Base de datos documentales**

Son bases de datos que ubican datos múltiples como datos personales, en general y que para su colaboración es necesario el rediseño de la base de datos, lo cual conlleva a gastar tiempo. Es una base de datos no recomendada para el diseño de proyectos que utilicen bases de datos simples.

#### **1.2.1.3 Base de datos jerárquicas**

Organiza la información de tal manera que se separa la información más importante, es decir se busca lo más relevante del contenido he ahí donde nace el filtro de información como se lo conoce actualmente, no hay dato tan importante como el que es una gran información.

#### **1.2.1.4 Base de datos de redes**

Mediante este sistema de datos se busca que los datos estén al alcance del usuario de tal manera que no importa que la información haya sido almacenada hoy, ayer o hace días atrás porque el filtro de nodos permite buscar y encontrar archivos más brevemente y ágilmente por ende siempre será un método para sintetizar grandes bases de datos. Utilizado comúnmente por empresas que utilizan grandes cantidades de datos, que conlleva gran información que debe ser tratada de la mejor manera.

#### **1.2.1.5 Base de datos orientada a objetos**

Dedicada simple y llanamente al almacenamiento de datos grafico o imágenes multimedia tales como fotos, imágenes, entre otros. Son muy útiles ya que permiten filtrar información de una manera más simple y especifica.

Cabe destacar que (Gonzales, 2015) indica que las bases de datos serán y seguirán siendo un gran aporte diario al desarrollo humano como tecnológico, por lo tanto, hoy en día no se puede vivir sino se tiene un programa o aplicación que facilite la vida.

#### **1.2.2 PostgreSQL como SGBD**

Según (Navarro, 2012) expone que un sistema gestor de bases de datos es aquel que permite manipular de la manera más conveniente una base de datos, con el SGBD se pueda modificar, crear, eliminar, acceder a una base de datos.

La utilización de datos es parte esencial dentro del ámbito de la gestión empresarial, PostgreSQL se perfila a ser una herramienta para cubrir estas exigencias. Conocido como un sistema de base de datos relacionales orientada a objetos, PostgreSQL es hoy por hoy unos de los mejores gestores de base de datos que utilizan la metodología OpenSource y es por ello que es de gran ayuda para realizar proyectos sin necesidad de llevar a cabo la compra de gestores, que inclusive a veces cuestan demasiado para lo que se pretende hacer, por ello esta herramienta es de gran ayuda fundamental para pequeños emprendedores informáticos y las pequeñas y medianas empresas.

#### **1.3 INVESTIGACIÓN DE OPERACIONES**

La investigación de operaciones es la utilización de segmentos o grupos de ecuaciones restringidas por casos dados mediante el empleo de metodología científica para expresar o dar respuesta a situaciones conflictivas ligadas estrechamente al control de instituciones productivas, para agilizar procesos y tener una mejor perspectiva de cómo funciona el sistema organizativo independientemente de la actividad a que se dedique, sea de producción o de servicio, teniendo en cuenta que se busca esencialmente maximizar producción y ganancias, y minimizar costos y gastos, conllevando a lograr utilidades maximizadas y crecimiento en el capital de las organizaciones. Y esto ayuda esencialmente a lograr metas y objetivos por los cuales se crea una empresa (Prawda , 2004).

La investigación de operaciones es una herramienta que es imprescindible al momento de tomar decisiones, lo que la hace necesaria e indispensable, ya que el desarrollo empresarial y organizativo se basa estrictamente en la buena toma de decisiones, pero optar por una solución a situaciones específicas no es cosa sencilla, por lo tanto, previo a recurrir a una hipotética solución se realizan modelos matemáticos que mediante condicionantes o variables temporales y cuantitativas llevan a escoger la solución óptima deseada y esto se da gracias a un modelo matemático bien estructurado (Taha, 2004).

Mediante la utilización de métodos probabilísticos y determinísticos, la investigación de operaciones colabora con la solución a los inconvenientes que se generan en las tareas que realizan las empresas para cumplir con su razón de ser, por otra parte ayuda a establecer reglas que permiten mantener a la empresa bajo rígidas políticas que buscan disminuir riegos empresariales, con la aplicación de estas metodologías se trata de maximizar y aumentar la productividad, minimizar riesgos al momento de tomar decisiones dentro de la institución. Para las diversas circunstancias se crean modelos matemáticos que serán resueltos por metodologías distintas para casos específicos (Gonzalez, 2003).

#### **1.3.1 Tipos de problemas**

Los llamados métodos cuantitativo dentro de la investigación de operaciones utilizados para la toma de decisiones se dedican a situaciones o problemas exclusivos que por lo general están relacionados a satisfacer u optimizar de manera específica a un sistema en función de sus objetivos ya sean de producción o de inversión. Si se busca reducir costos se crea a función en base a una minimización y si se busca obtener la mayor productividad se desarrolla la función basada a la maximización (Fonollosa, 2016).

Se fijan tres aspectos principales, las características elementales del problema a tratar, las posibles soluciones donde nace cada función que llevará a una solución aun por comprobar a las cuales se las llama restricciones que dan soporte al desarrollo de la función objetivo y por ultimo las variables de decisión que son las que van dando valores a las restricciones en función del valor que se les asigne a cada variable. Ya con esto será solo cuestión de escoger la función que da mayor valor a la función objetivo si es el caso de maximización o verificar cual función da menor valor a la función objetivo si fuese el caso de minimización (Ibañez & Garcia, 2009).

Algunos de los problemas más comunes dentro del entorno organizativo empresarial que hacen que un sistema o subsistema funcione de manera ineficiente y sin sacar el mayor beneficio son los que se añaden a continuación y que a su vez son los que tienen o se le da solución mediante modelados matemáticos dentro de la investigación de operaciones:

- **Inventarios**
- **Repartos**
- **Secuencias**
- Colas
- **Renovación**
- Caminos
- Competencia
- **Búsqueda**

Las formas o métodos cuantitativos con esquema para dar solución a estos problemas planteados son: el método exacto garantiza una solución a la función objetivo es decir dará la solución óptima deseada independientemente de su coste, el método no exacto si bien se llega a una solución óptima no se puede garantizar que dicha solución sea la más conveniente y perdure en el tiempo. Ambos métodos darán soluciones optimas, la diferencia radica en el tiempo que se mantendrán vigentes cada una, en cualquier caso, el método exacto es el más fiable para este tipo de inconvenientes e interrogantes (Fonollosa, 2016).

#### **1.3.2 Programación lineal definiciones y fundamentos.**

La programación lineal forma parte de la programación matemática que analiza problemas o situaciones donde se requiere optimizar, ya sea maximizar o minimizar una función lineal que viene dada por condicionantes expresadas en ecuaciones e inecuaciones que dan restricciones a la función lineal. Esta tiene gran acogida, es una herramienta básicamente utilizada en cualquier campo social, productivo, entre otros, muy empleada para resolver diversas problemáticas como transporte, trasbordo, asignación, entre otros, para ello están diseñadas distintas metodologías o modelos matemáticos que facilitan la obtención de la solución mejor posible (Hernández, 2007).

## **1.3.2.1 Métodos utilizados frecuentemente para resolver problemas de investigación de operaciones**

- · Método gráfico
- Método simplex
- Método dual
- · Método húngaro
- Métodos de los pesos
- Método preventivo
- Método de subintervalos
- · Método de réplica

Para esto se estará utilizando el método simplex ya que es el más sencillo y didáctico, da una mejor comprensión, y descarta así los demás métodos que también son muy efectivos, pero cada uno es fuerte en su ámbito de desarrollo. Cabe resaltar que los métodos citados anteriormente son solo algunos de los tantos métodos de solución de investigación de operaciones que existen o se han creado a lo largo de tiempo (Taha, 2012).

#### **1.3.3 Método simplex**

#### **1.3.3.1 El método simplex fundamentaciones**

Busca solución a las ecuaciones e inecuaciones de un problema formulado mediante programación lineal, dando valores alternativos y basados a realidades del problema a tratar, ya sea que busquemos maximizar o ya sea que queramos minimizar, términos comunes utilizados en este tipo de problemas. Para iniciar en la programación lineal primero hay que saber si queremos maximizar o minimizar. Entonces la asignación de valores nos permitirá saber en qué regiones o funciones se ha llegado a lo máximo o en cual se ha llegado al valor mínimo de la función sea el caso necesario (Martinez, Vertiz, Lopez , Jimenez, & Moncayo, 2014).

#### **1.4 SISTEMA DE ECUACIONES**

#### **1.4.1 Tipos de números**

#### **1.4.1.1 Números reales**

Se denominan números reales a todos los números que están sobre un nivel, el nivel o inicio de los números reales es 0, es decir los números reales son los comprendidos del cero en orden ascendente siendo así: 1, 2,3, 4... $\infty$ , siempre habrá un número que sea mayor al anterior eso explica la razón por la que los números son infinitos, no hay límite. Expresado de esta manera los números reales tienen una importante propiedad el orden numérico, permite expresar y comparar entre dos o más números cuál es el mayor o cuál es menor y por ende si son iguales (Acebedo , Ospina, & Salazar , 2013).

#### **1.4.1.2 Números enteros**

Llamados números enteros aquellos que están sobre el nivel ya conocido y debajo de él es decir los números enteros no tienen inicio ni fin ya que si se toma en cuenta que los que están bajo el nivel cero serán denominados enteros negativos y los que están sobre el mismo nivel son nombrados enteros positivos, es por eso que si se toma en cuenta todos los números enteros se visualiza que no hay principio ni fin. La única forma de darle inicio es separarlos por su clase, enteros positivos y enteros negativos, con lo cual se dará un inicio en 0 pero no se dará fin ya que son infinitos a igual que los números reales -4, - 3, -2, -1, 0, 1, 2, 3, 4. Sabiendo que en el caso de los números enteros negativos el de mayor valor siempre va ser el más cercano al nivel esencial es decir entre -6 y -10, el de mayor valor es el -6 a diferencia de los enteros positivos que entre 6 y 10, el de mayor valor es el 10, todo esto debido a la cuestión de los signos (Aranda , Maroto, & Urena, 2012).

#### **1.4.1.3 Números racionales**

Dada la necesidad de repartir en partes iguales o dar exactitud numérica a una operación aritmética nacen o surgen los llamados números racionales, que para entender basta con interpretar la palabra racional, es decir partir un numero en partes iguales es así que sería fácil escoger 9/3=3 seria sencillo pero hay operaciones que requieren más que una simple operación es así que si invertimos la operación y decimos 3/9=0.3333333, y esto sería repartir equitativamente un recurso por lo común y general se dan problemas de repartición en el dinero, y mediante esto teniendo números racionales no habrá problema si se tuviese la operación aritmética 10/3=3, pero sobra un dólar entonces si se utiliza números racionales la misma operación se obtendrá 10/3=3.333333, y se logra una mayor aproximación y resultados más exactos. Y se notara a simple vista que una de las características esenciales de los números racionales es que después de la coma todos los dígitos son iguales tales como los ejemplos citados, así 0.3333333 y 3.3333333 son números racionales ya que cumplen estrictamente la regla, recalcando que la igualdad de números después de la coma pueden ser de 1, 2 y más cifras, por ejemplo 0.141414 o 2.156156, así sucesivamente (Ibañez & Garcia, 2009).

#### **1.4.1.4 Números irracionales**

A diferencia de los números racionales, los números irracionales no cumplen la regla es decir no habrá exactitud en la fracción es decir el resultado de una operación aritmética como raíces cuadradas inexactas como ejemplo un resultado como 2.36584761, da a entender que no es un número racional ya que su forma y estructura es radicalmente distintos a las características de los números racionales por ende se puede decir que los números irracionales son un auxilio para las operaciones que no dan resultados deseados en este caso lo que se tendría serán números irracionales en vez de racionales (Acebedo , Ospina, & Salazar , 2013).

#### **1.4.2 Definiciones y principios fundamentales de las ecuaciones**

Las ecuaciones también llamadas igualdades al igual que las inecuaciones son relaciones entre expresiones numéricas, que a diferencia de las ecuaciones que trabajan con el signó igual (=) en las inecuaciones intervienen cuatro signos que representan a: mayor que  $(\cdot)$ , menor que ( $\langle \cdot \rangle$ , mayor o igual que  $(\geq)$ , menor o igual que  $(\leq)$ , es por eso que cambian el sentido de cualquier modelo matemático como lo es el caso de buscar soluciones optimas en una estructura de programación lineal que se escriben inecuaciones que varían de acuerdo al valor que se le asigne a las variables, el siguiente es un esquema o estructuración de cómo quedan las inecuaciones dentro de un ejercicio de programación lineal en la cual las inecuaciones toman o adaptan el nombre de restricciones de la función objetivo: restricciones van a dar valor a función principal o función objetivo ya sea para maximizar o minimizar (Aranda , Maroto, & Urena, 2012).

#### **1.4.3 Solución de ecuaciones**

Escribir una ecuación o llámese también igualdad es plantear matemáticamente dos expresiones algebraicas donde una de ellas es mayor o menor que la otra, o viceversa sea el caso, quedando así expresada: expresión  $A > B$ , o expresión  $A < B$ , pero si se leen las expresiones de derecha a izquierda tendremos que:  $B \leq A$  y que  $B \geq A$ . Cabe añadir que se llamará ecuación a aquella expresión en la que por lo menos haya una variable(x) en una de las dos expresiones o ambas, por lo tanto una expresión que se puede considerar ecuación, por lo contrario sería una desigualdad como la siguiente:  $3x + 5 > 7$ ,  $5x + 1 \le$  $10 - 2x$ , teniendo en cuenta que cualquier expresión algebraica que represente una inecuación tiene o tendrá un sin número de soluciones posibles que satisfagan la inecuación ya que las soluciones variaran de acuerdo al valor que se le asigne a la o las variables que contengan, así  $3x + 5 > 7$  si asignamos x=2 quedaría así la expresión 3(2)  $+ 5 > 7 \rightarrow 6 + 5 > 7 \rightarrow 11 > 7$ , satisfaciendo la expresión, por lo tanto se podrá o será posible crear un segmento de soluciones llamado comúnmente intervalos, en el mismo caso se podrá notar que así la variable x valga 1 la expresión será satisfecha, pero si la variable es menor a 0.67 no se cumplirá la inecuación y entonces se interpreta que las soluciones están comprendidas en los intervalos [ $x \ge 0.67$ ,  $x \le \infty$ ], así cualquier número comprendido en este intervalo da solución a la expresión planteada. Recalcando que estas expresiones representan un espacio en el plano cartesiano dimensional que en este caso es una simple recta, existen inecuaciones cuadráticas las cuales representan una curvatura en el plano dimensional, llamada esta curvatura parábola, la diferencia de estas inecuaciones cuadráticas con las lineales está basada en lo que representa dentro del plano cartesiano. Su solución o conjunto de soluciones son infinitas en ambos casos basadas en segmentos de valores que pueden tomar la o las variables, por lo tanto, si se compara con el método simplex la forma de su estructura, se concluye el porqué de las expresiones que representan cada inecuación en el plano cartesiano y se entenderá el por qué las regiones que se forman en el mencionado plano son rectas que se atraviesan entre sí o interceptan.

Dicho de otra manera, para dar soluciones óptimas para la maximización o minimización sea cual sea el caso de la función objetivo, cada restricción esta o estará representada por un determinado número de inecuaciones ya sea lineales o cuadráticas (Perez & Jaramillo, 2004).

#### **1.4.4 Segmentos o intervalos**

Según (Acebedo , Ospina, & Salazar , 2013) como se había dicho anteriormente los números reales se pueden ubicar en una recta llenándola completamente, de tal forma que cada número real se identifica con un punto de la recta y cualquier punto de la recta representa un único número real. En la ubicación de los elementos de los diferentes sistemas numéricos en esta recta se ha tenido en cuenta ordenarlos de tal forma que al recorrer los puntos de la recta de izquierda a derecha se recorran los números que representan estos puntos, de menor a mayor.

Entonces se tiene en cuenta que cada número real es un punto plasmado en las rectas del plano cartesiano o dimensional se interpreta que esas rectas se las podrá segmentar o distribuir así se plantea estructuralmente la recta en tres segmentos definidos y distinguidos claramente como lo son el segmento representado únicamente por el número 0, el segmento de los números positivos comprendidos por todos los números mayores a 0 y por último el segmento comprendido por todos los números negativos que por ende son menores a 0, así se constituyen los segmentos de las rectas, teniendo en cuenta que están claramente diferenciados. Por otro lado, los intervalos son parte de los segmentos, entonces un intervalo pudiese ser [-5, 20], [2, 14), (-17, -3], (-1.5, 6.6). La diferencia en la forma de expresar cada uno de los intervalos se da por lo que representa matemáticamente cada una, repasando cada expresión se dirá que en la expresión [-5, 20] dicho en palabras quiere decir que el intervalo está comprendido entre todos los números que van desde el -5 hasta el 20(incluyéndolos a ambos), segunda expresión [2, 14) expresa que el intervalo está comprendido por los números que estén entre 2 hasta 14(en este caso solo está incluido el 2 y excluido el 14), la tercera expresión (-17, -3] aquí simplemente es lo contrario a la segunda expresión por tanto serían los números comprendidos entre - 17 y -3(excluyendo el -3 y excluyendo el -17), y la última expresión (-1.5, 6.6) denota que en el intervalo están los números comprendidos entre -1.5 y 6.6(excluyendo ambos extremos en este caso -1.5 y 6.6). Estas son las maneras de expresar intervalos dentro de los segmentos de la recta del plano cartesiano o dimensional (Taha, 2012).

#### **1.4.5 Valor absoluto**

El valor absoluto de los números reales no es más que la forma de representar los espacios que recorre cualquier número representado en la recta del plano ya sea a la derecha o izquierda de la misma situándose en un eje representado por el 0, teniendo en cuenta que una característica particular de expresar valores absolutos es que ya sea que se tomen del 0 a la izquierda (negativos) o del 0 a la derecha (positivos), el resultado del valor absoluto de un número siempre será positivo. Entonces el valor absoluto de -15 va a ser igual a 15, y el valor absoluto de cualquier número positivo es el mismo número (Ibañez & Garcia, 2009).

## **CAPÍTULO II**

### **2 DIAGNÓSTICO**

### **2.1 POBLACIÓN Y MUESTRA**

En la Unidad Educativa Fiscal San Vicente, Institución donde se desarrolló este trabajo son un total de **153 estudiantes** que actualmente cursan el tercer año de bachillerato, de lo cual se tomó en inicio una **muestra de 50 estudiantes (32,67 %)** del total de estudiantes a quienes se les aplicó una encuesta, quedando luego de un análisis solamente **42 encuestas validas que corresponden al 27,45% del total de estudiantes** como lo muestran los gráficos consiguientes. Estimando estos porcentajes de la población mediante la siguiente expresión matemática.

$$
M = \text{muestra} \qquad \qquad \text{Mp} = (m * 100) / P
$$

P= población

Mp= muestra en porcentaje

Se escogieron preguntas para evidenciar donde hay fortalezas y debilidades en la entidad donde se realizó el trabajo de titulación, las cuales se las puede observar y analizar a continuación.

## **2.2 Análisis estadístico y cualitativo**

Pregunta 1:

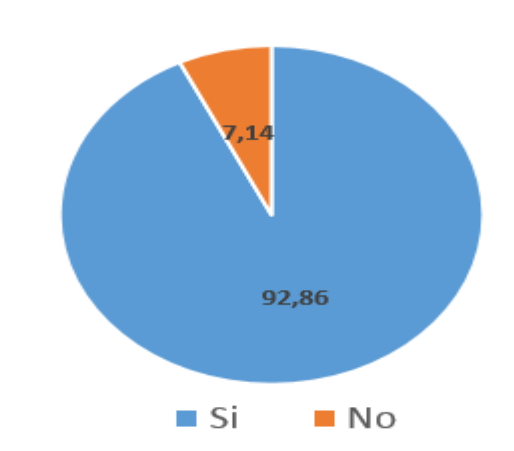

¿El profesor se da a entender es decir sabe enseñar la materia de Matemáticas?

## **Pregunta 1:** El profesor da a entender las matemáticas

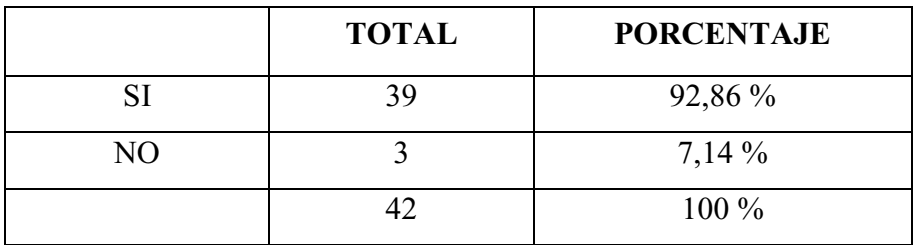

**Tabla 1**: El profesor da a entender las matemáticas

Se da a entender que en su gran mayoría el profesor sabe llegar a los alumnos pudiendo trasmitir de buena manera sus conocimientos fomentando una buena relación profesor alumno.

Pregunta 2:

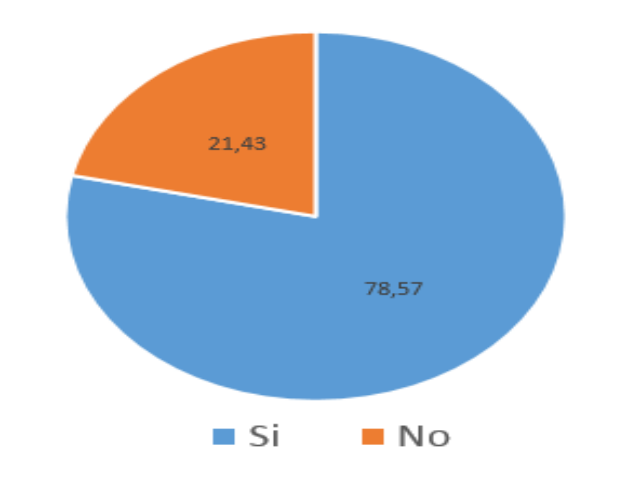

¿Tiene correo electrónico propio?

**Pregunta 2**: Los estudiantes tienen correo electrónico

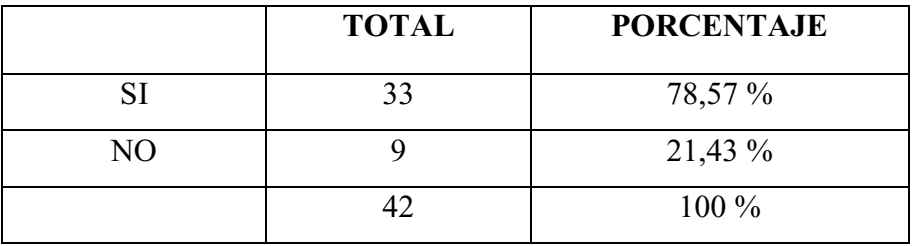

**Tabla 2:** Los estudiantes tienen correo electrónico

Se da a conocer que los estudiantes de tercer año de bachillerato cuentan en su gran mayoría con correo electrónico personal, exceptuando un minúsculo porcentaje.

#### Pregunta 3:

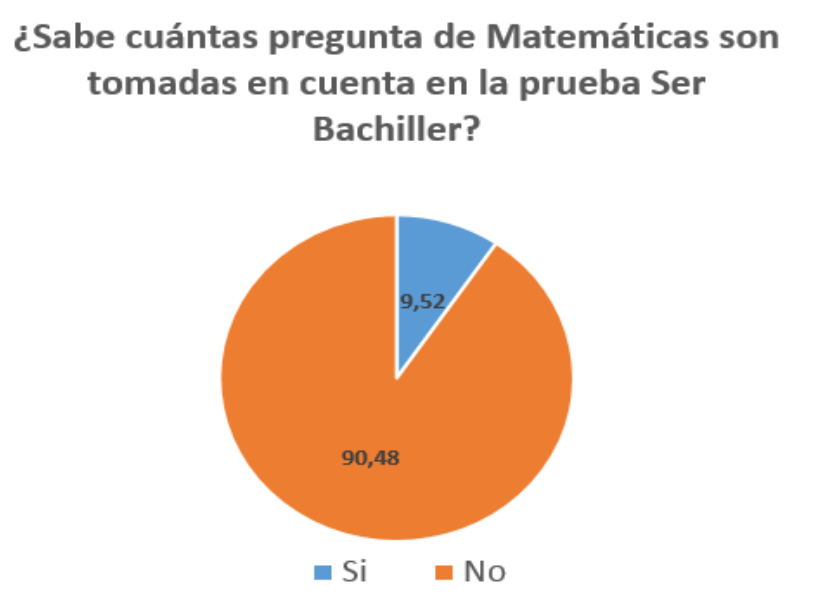

#### **Pregunta 3:** Cantidad de preguntas de matemáticas dentro de la prueba

|    | <b>TOTAL</b> | <b>PORCENTAJE</b> |
|----|--------------|-------------------|
|    |              | $9,52\%$          |
| NΟ | 38           | 90,48 %           |
|    |              | 100 %             |

**Tabla 3**: Cantidad de preguntas de matemáticas dentro de la prueba

La encuesta aplicada nos muestra que los estudiantes de la Unidad Educativa Fiscal San Vicente, desconocen prácticamente todo lo referente a la prueba Ser Bachiller en el área de Matemáticas.

#### Pregunta 4:

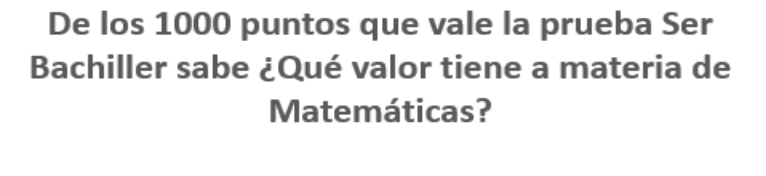

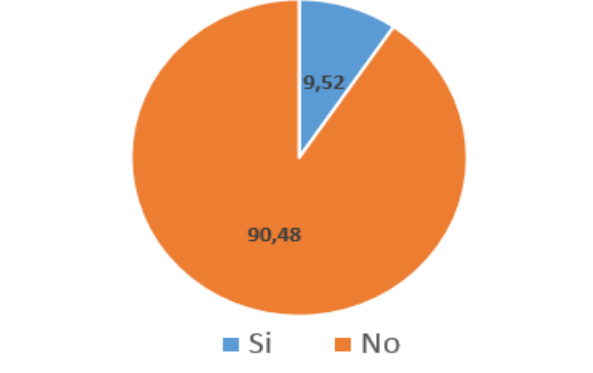

**Pregunta 4**: Ponderación de las matemáticas dentro de la prueba

|    | <b>TOTAL</b> | <b>PORCENTAJE</b> |
|----|--------------|-------------------|
| SI |              | $9,52\%$          |
| NО | 38           | 90,48 %           |
|    | 17           | 100 %             |

**Tabla 4:** Ponderación de las matemáticas dentro de la prueba

Los resultados reflejan plenamente y dan concordancia a la pregunta anterior donde se evidencia el desconocimiento de la prueba Ser Bachiller y del peso del área de matemáticas dentro de la evaluación.

Pregunta 5:

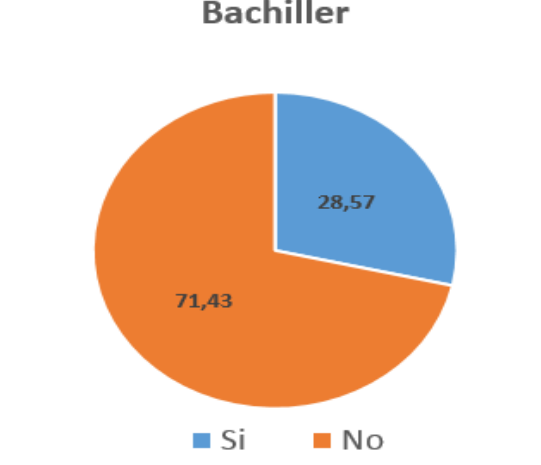

Conoce algún simulador para la prueba Ser **Bachiller** 

**Pregunta 5**: Conocimiento de algún simulador para la prueba

|    | <b>TOTAL</b> | <b>PORCENTAJE</b> |
|----|--------------|-------------------|
| SI | 12           | 28,57 %           |
| NO | 30           | 71,43 %           |
|    | 17           | 100 %             |

**Tabla 5**: Conocimiento de algún simulador para la prueba

Mediante encuesta aplicada a los estudiantes de 3ro de bachillerato de la U.E.F.S.V, se evidencia que desconocen de herramientas que le faciliten la preparación para la prueba Ser Bachiller, ese desconocimiento puede estar causando que en su gran mayoría obtengan puntajes muy bajos en la prueba en mención.

#### **2.3 ENTREVISTA AL PROFESOR DE MATEMÁTICAS**

La entrevista fue realizada al Ing. Paul Arturo profesor de matemáticas del tercer año de bachillerato, coincidiendo en gran parte con las respuestas dadas por los estudiantes como la ausencia de conocimientos de los estudiantes acerca de la prueba, carencia de conocimientos generales sobre la estructura de la prueba con lo que se plantea lo siguiente.

### **2.4 ANÁLISIS DE RESULTADOS**

Luego de haber analizado las respuestas respectivas y mediante análisis estadístico, los estudiantes del tercer año de bachillerato de la Unidad Educativa Fiscal San Vicente se obtiene que las fortalezas están basadas en la manera que los docentes imparten sus clases y por ello se cree o se da a entender que la relación enseñanza-aprendizaje funciona de buena manera, por otra parte es notorio y preocupante el desconocimiento de la estructura de la prueba, temas que se tratan, manera de calificar, ponderaciones de las materias, etc. Se da a conocer también mediante la misma que falta socialización y familiarización con la prueba por lo que existe desconocimiento de herramientas que ayuden a potencializar la práctica y preparación, como lo son los simuladores, y entonces mediante la misma se puede concluir con que los problemas que se suscitan tienen que ver en la parte estructural y metodológica de la prueba Ser Bachiller.

## **CAPÍTULO III**

# **3 SISTEMA INFORMÁTICO UTILIZANDO EL MÉTODO SIMPLEX PARA LA RESOLUCIÓN DE SISTEMAS DE ECUACIONES EN LA UNIDAD EDUCATIVA SAN VICENTE**

#### **3.1 SEBACHI**

Esta propuesta es planteada para tratar la problemática encontrada dentro de la institución Unidad Educativa San Vicente, correspondiente al desconocimiento de la estructura de la prueba Ser Bachiller, el peso que tiene la materia de matemáticas y el desconocimiento de herramientas que sirven para mejorar en los puntajes que se obtienen en la prueba. Para ello se plantea que una solución a esta problemática es la implementación de un simulador de la prueba Ser Bachiller, lo que colaborara de gran manera para mejorar este aspecto muy importante para la educación de esta parte de Manabí.

Basado, diseñado y desarrollado bajo programación estructurada, el cual estará implementado como una herramienta de apoyo enfocada en los estudiantes de tercer año de bachillerato para mejorar su rendimiento en la prueba Ser Bachiller.

#### **3.1.1 Descripción de institución**

La Unidad Educativa San Vicente, es una institución que brinda educación básica y formación de bachilleres mediante la enseñanza de sus docentes y el posterior aprendizaje de sus estudiantes, esperando que ellos sean los futuros profesionales de la patria. Ubicada en el cantón San Vicente Manabí, Barrió San Pablo.

Estructurado de la siguiente manera: Rectorado, Vicerrectorado, secretarias, Inspectores, Docentes y Estudiantes.

#### **3.1.2 Funcionalidad del docente de matemáticas**

En el tercer año de bachillerato de la U.E.F.S.V la materia de matemáticas se la imparte 5 horas semanales a cada uno de los cursos correspondientes a este nivel de estudio, el docente encargado de la materia de matemáticas es el Ing. Paul Arturo, quien lleva varios años impartiendo la catedra en mención, sus clases las trabaja basándose en la metodología teórica-práctica contribuyendo para que a los alumnos se les haga más agradable el aprendizaje y que al momento de las evaluaciones finales obtengan calificaciones que permitan culminar su etapa de secundaria de la manera más adecuada posible.

#### **3.2 UML**

#### **3.2.1 Casos de usos**

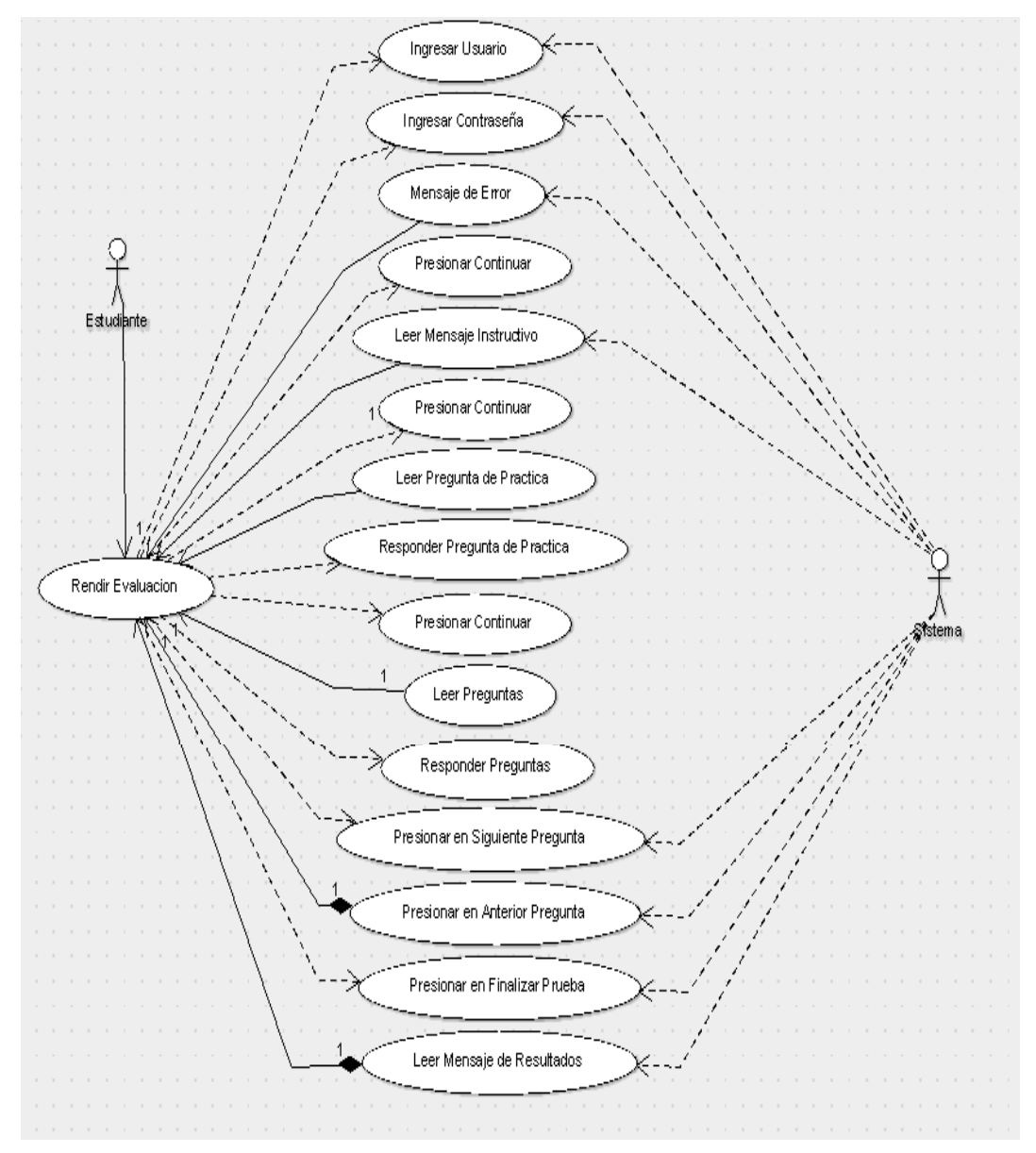

#### **3.2.1.1 Caso de uso rendir evaluación ser bachiller**

**Ilustración 1:** Caso de uso rendir evaluación

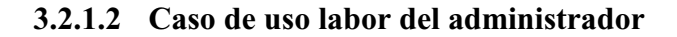

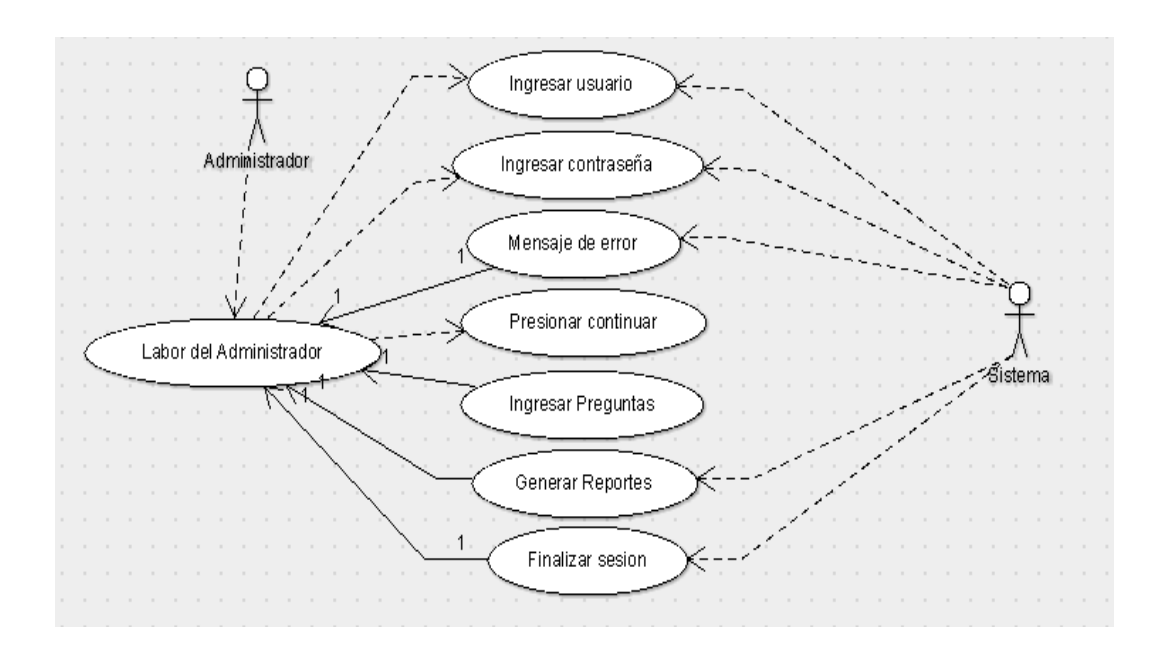

**Ilustración 2:** Caso de uso labor del administrador

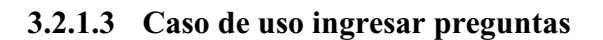

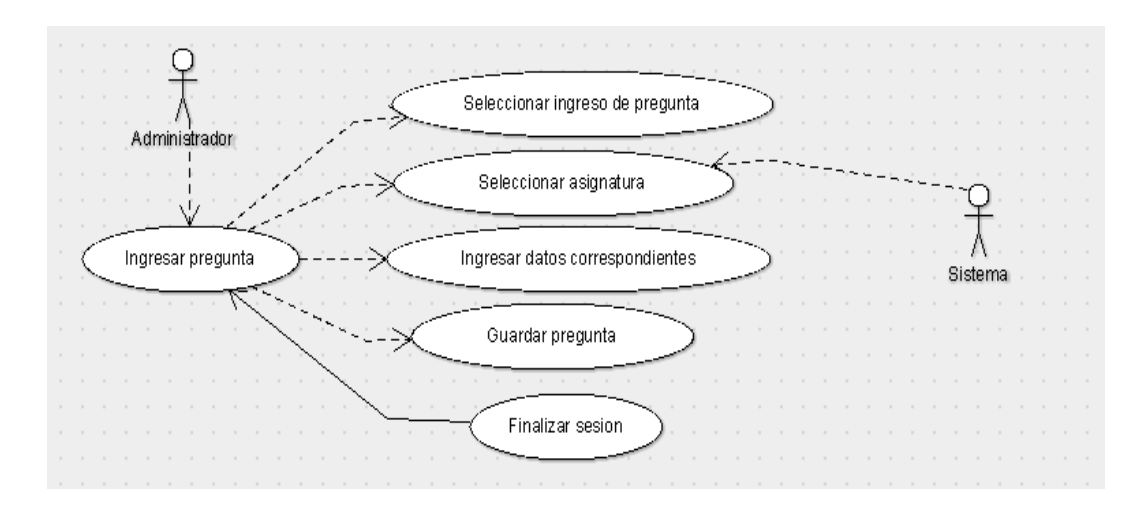

**Ilustración 3:** Caso de uso ingresar preguntas

#### **3.2.1.4 Caso de uso tabular respuestas**

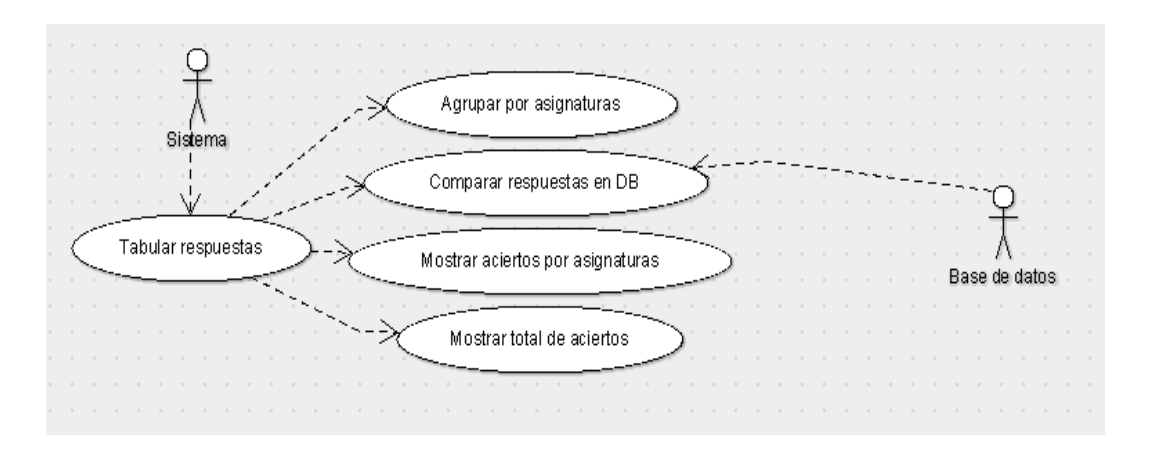

**Ilustración 4:** Caso de uso tabular respuestas

### **3.2.2 Diagramas de secuencias**

#### **3.2.2.1 Secuencia para rendir la prueba ser bachiller**

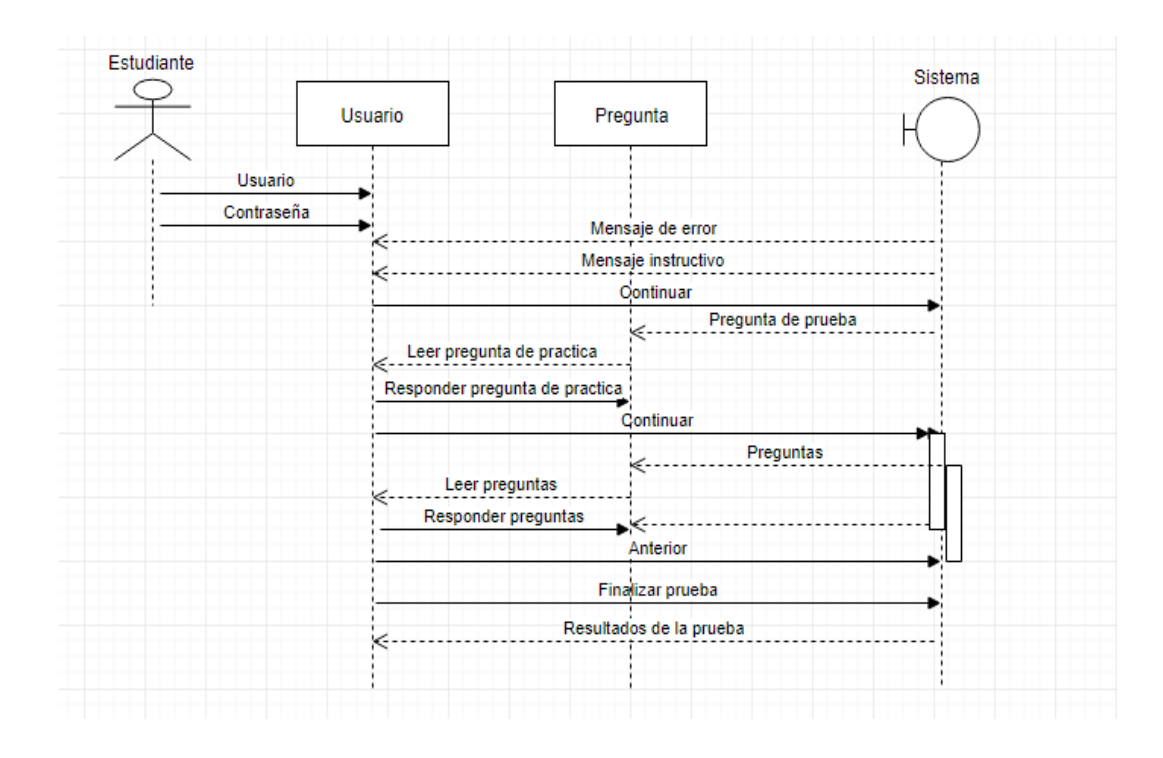

**Ilustración 5:** Secuencia para rendir la prueba

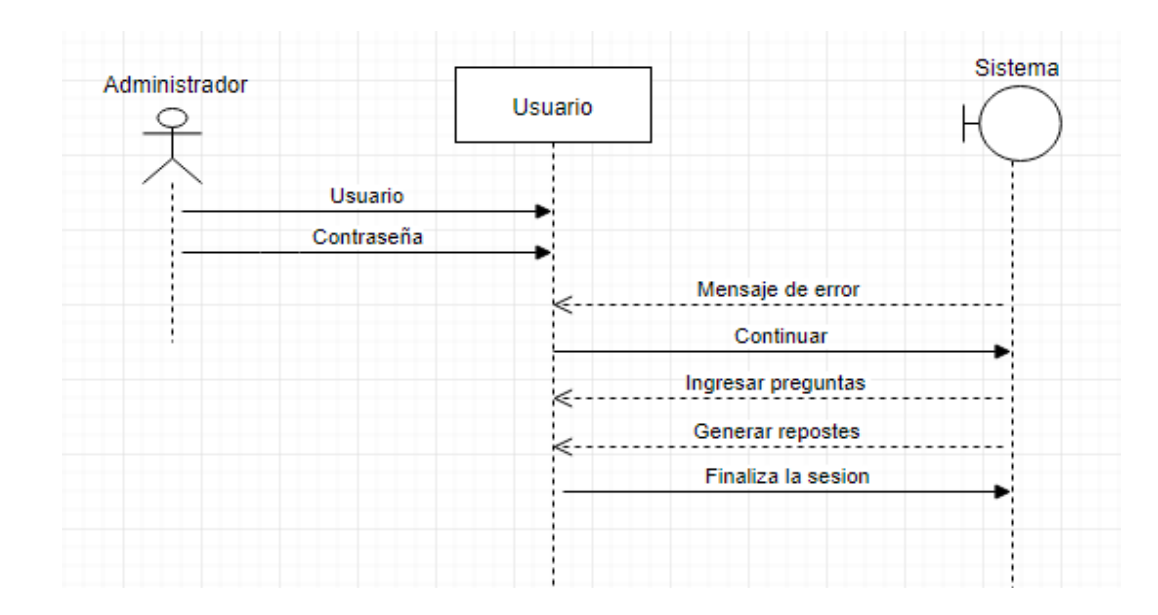

### **3.2.2.2 Secuencia para labores del administrador**

*Ilustración 6: Secuencia para labores de administrador* 

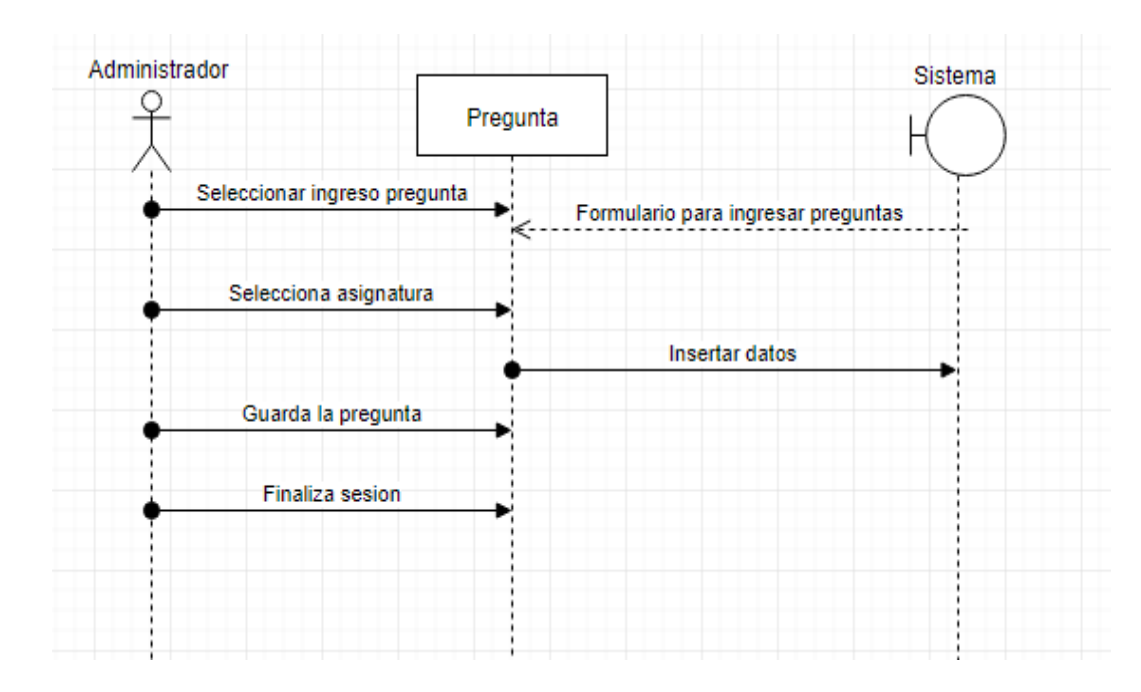

#### **3.2.2.3 Secuencia para el ingreso de preguntas**

**Ilustración 7:** Secuencia para ingreso de preguntas

## **3.2.2.4 Secuencia para tabular respuestas**

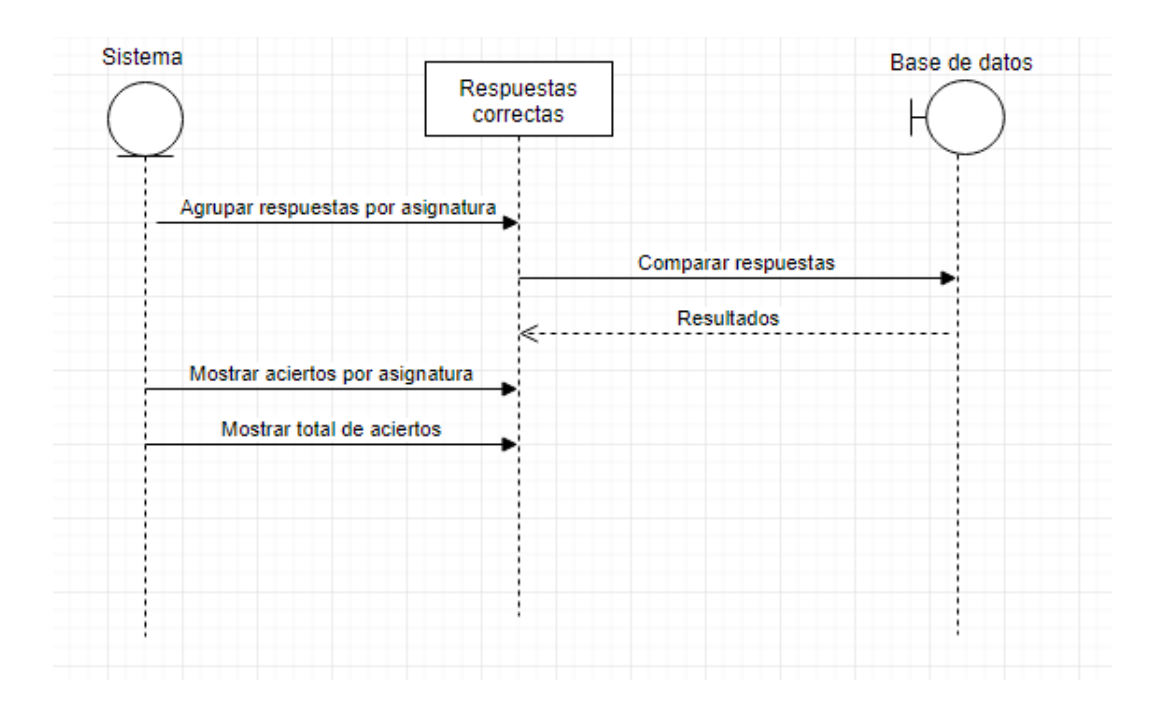

**Ilustración 8:** Secuencia para tabular respuestas

### **3.2.3 Diagramas de clases y objetos**

### **3.2.3.1 Clase estudiante**

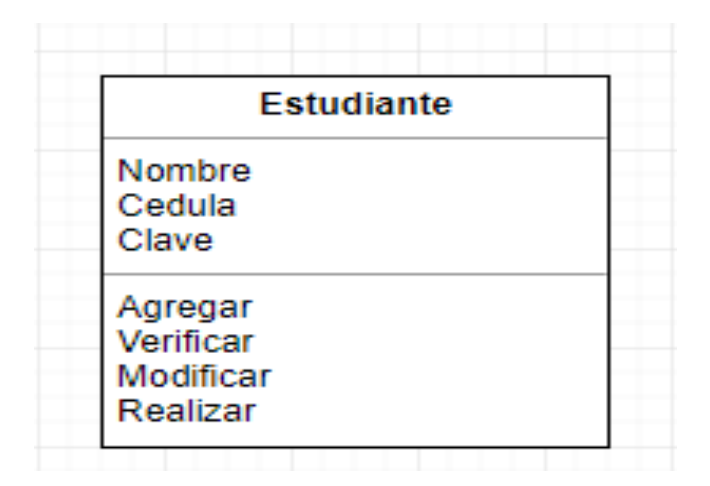

### **Ilustración 9:** Clase estudiante

### **3.2.3.2 Clase administrador**

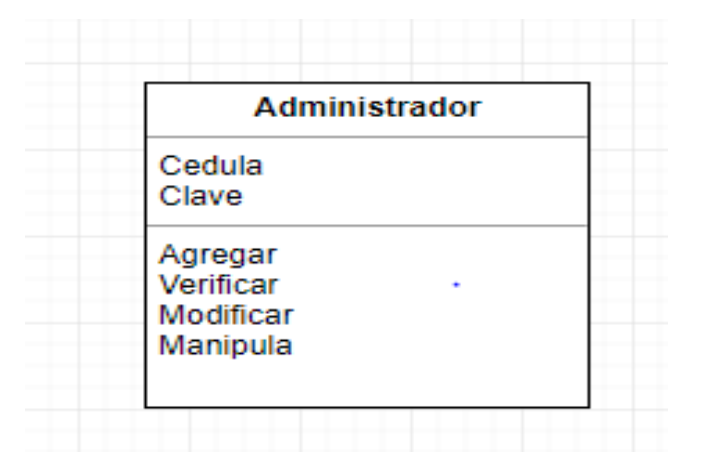

**Ilustración 10:** Clase administrador

## **3.2.3.3 Clase pregunta**

| Pregunta                                                                                          |
|---------------------------------------------------------------------------------------------------|
| Descripcion<br>Op 1<br>Op <sub>2</sub><br>Op 3<br>Op 4<br>Resp_Correcta<br>Valor_Acierto<br>Area  |
| Ingresar Descripcion<br>Ingresar Opciones<br>Seleccionar<br><b>Cambiar Seleccionar</b><br>Guardar |

**Ilustración 11:** Clase pregunta

## **3.2.3.4 Clase prueba**

| Prueba                       |  |
|------------------------------|--|
| Descripcion                  |  |
| Num_Aciertos                 |  |
| Tiempo Resolucion            |  |
| Fecha                        |  |
| Puntaje                      |  |
| Ingresar Descripcion         |  |
| Visualizar Num_Aciertos      |  |
| Visualizar Tiempo_Resolucion |  |
| Visualizar Fecha             |  |
| Almacenar Puntaje            |  |

**Ilustración 12:** Clase prueba

#### **3.2.4 Diagramas de estados**

#### **3.2.4.1 Diagrama de estado de la clase estudiante**

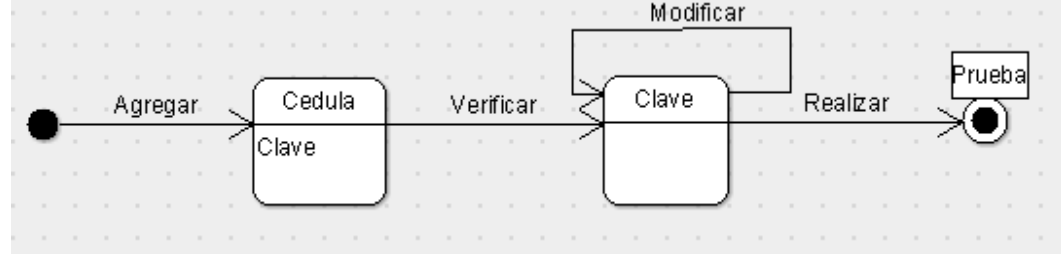

**Ilustración 13:** Diagrama de estado de la clase estudiante

### **3.2.4.2 Diagrama de estado de la clase administrador**

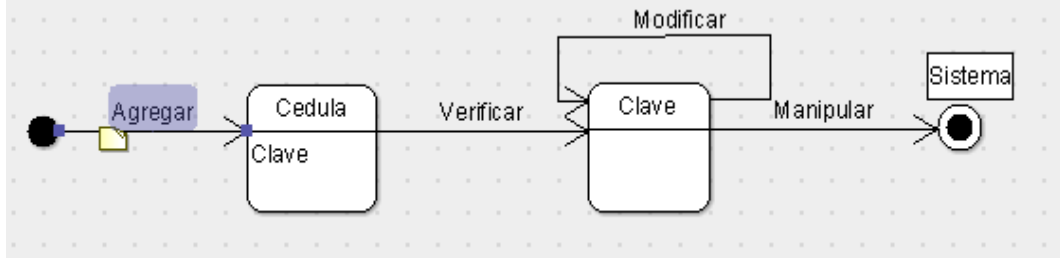

**Ilustración 14:** Diagrama de estado de la clase administrador

#### **3.2.4.3 Diagrama de estado de la clase pregunta**

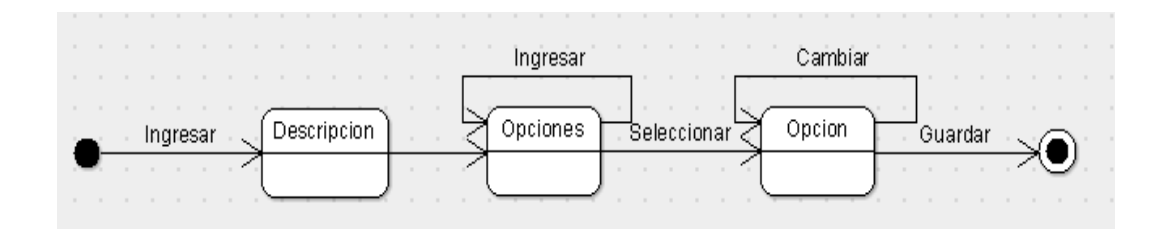

**Ilustración 15:** Diagrama de estado de la clase pregunta

## **3.2.4.4 Diagrama de estado de la clase prueba**

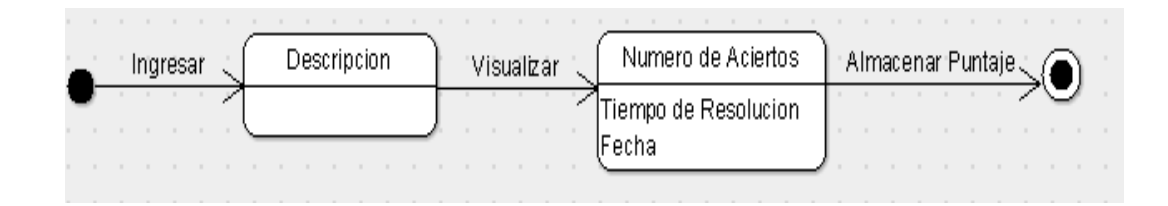

## **Ilustración 16:** Diagrama de estado de la clase prueba

## **3.3 DISEÑO**

### **3.3.1 Base de datos**

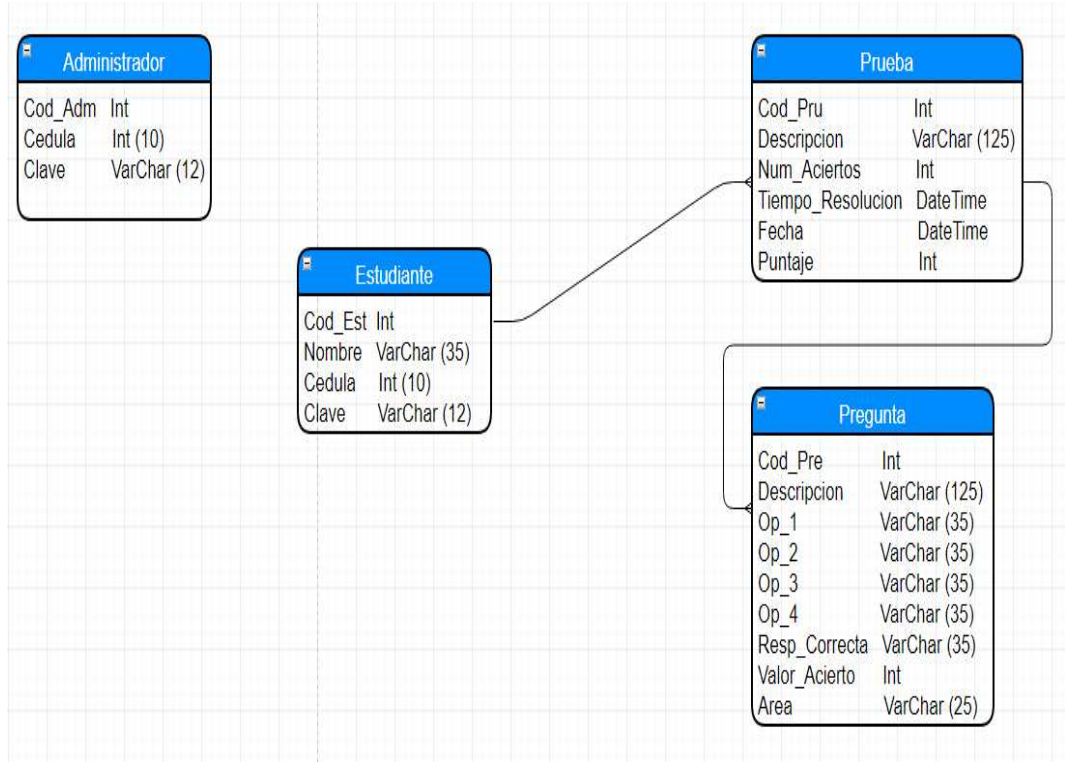

**Ilustración 17:** Base de datos

## **3.3.2 Interfaces**

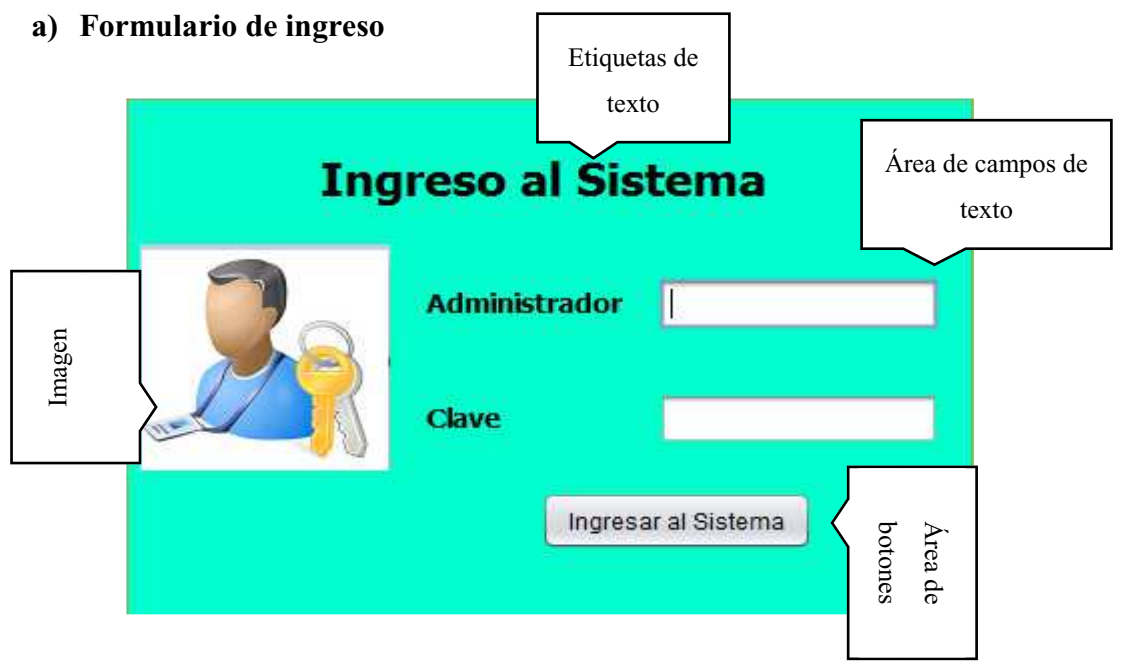

**Ilustración 18:** Formulario de inicio de sesión

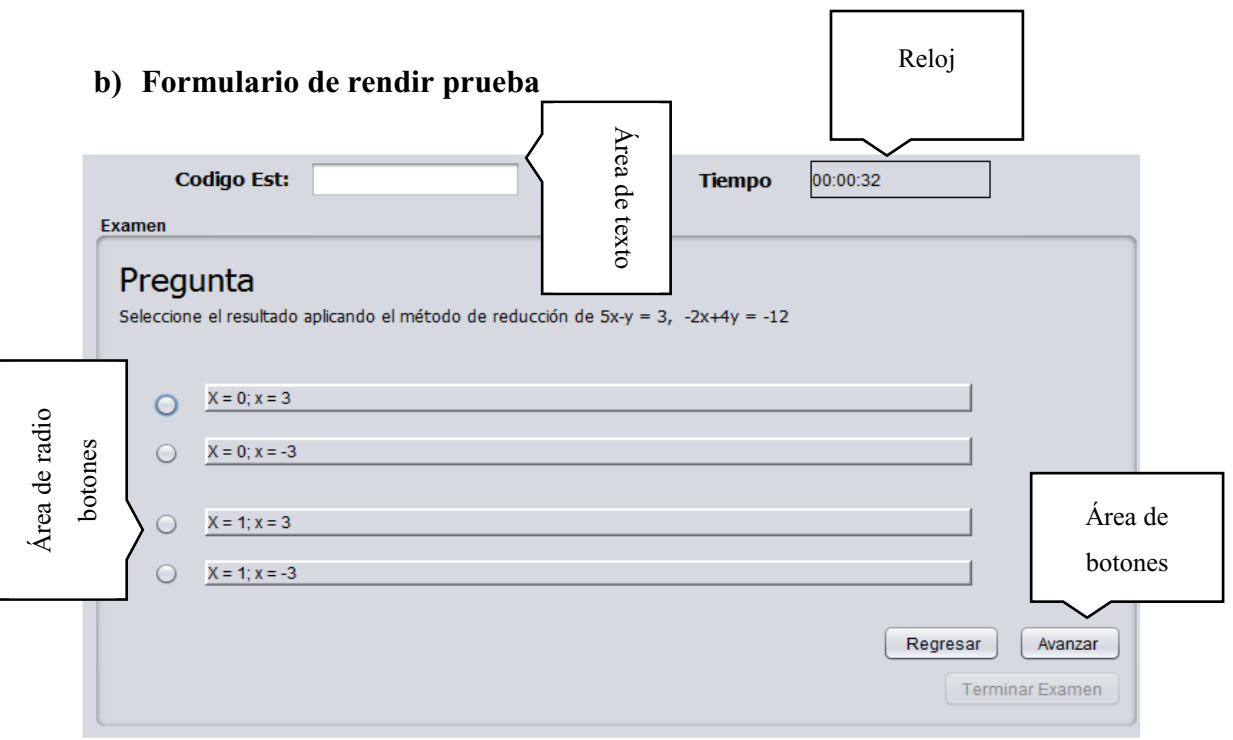

**Ilustración 19:** Formulario de prueba

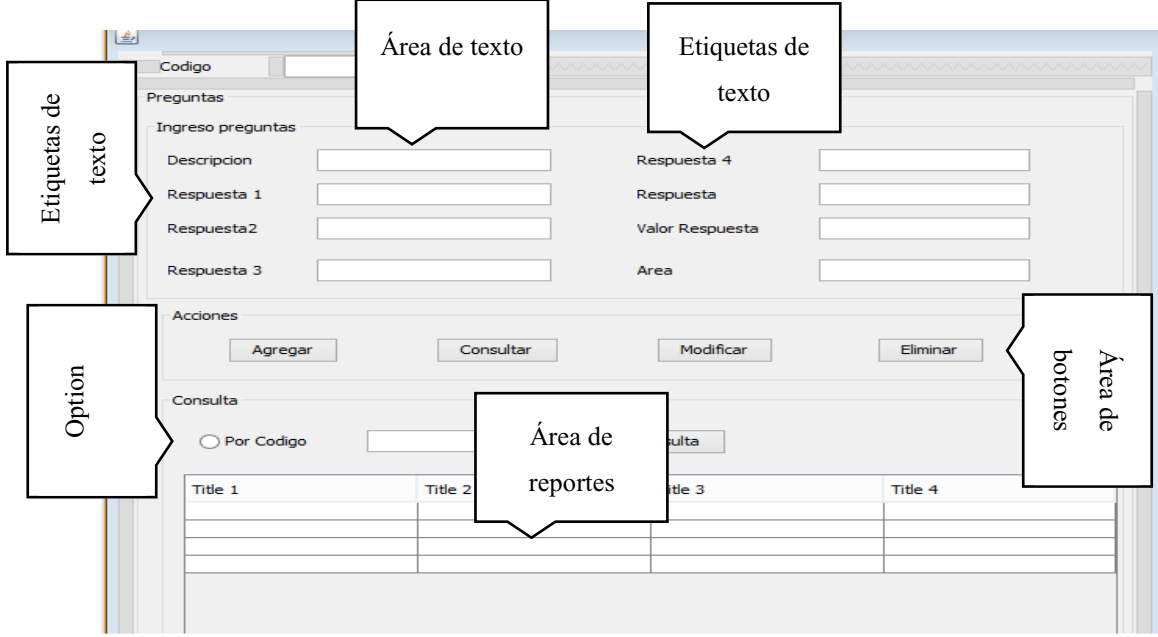

#### **c) Formulario de ingreso de preguntas**

**Ilustración 20:** Formulario de ingreso de preguntas

### **3.3.3 Conexión**

- $\bullet$  PostgreSQL 9.6 pgAdmin 4 versión 1.4.
- $\bullet$  Driver de conexión postgresql-9.4.1209.
- $\bullet$  NetBeans IDE versión 8.2 (Build 201610071157).

## **3.4 IMPLEMENTACIÓN**

#### **3.4.1 Clases**

- a) **Estudiante. ±** Permite verificar si un determinado estudiante se encuentra registrado dentro de la base de datos permitiendo así dar paso a realizar la prueba.
- b) **Evaluación. ±** Contiene los parámetros necesarios para realizar la prueba, es decir corrobora que existan las preguntas y sus respectivas respuestas.
- c) **Profesor. ±** Contiene los datos necesarios para que se verifique y acceda el administrador o profesor pueda realizar sus actividades tales como ingresar preguntas, generar reportes, entre otros.

d) **Prueba. ±** Clase que contiene la prueba en sí, es decir las respuestas dadas por el estudiante y es la encargada de llevar a cabo la acción de comparar respuestas y posteriormente emanar los resultados finales de la prueba.

#### **3.4.2 Formularios**

- a) **Cambiar Clave. ±** Permite al Administrador poder ingresar un nuevo registro de estudiante en la base de datos, con su respectiva contraseña.
- b) **Examen. ±** Interfaz en la cual el estudiante desarrolla la prueba.
- c) **Generar Reporte. ±** Interfaz destinada para que el Administrador realice reportes de los estudiantes, ya sean sus notas, el número de veces que ha dado la prueba, entre otros.
- d) **Ingreso Estudiante. ±** Interfaz en la cual el estudiante debe de ingresar sus credenciales (cedula y contraseña), para su posterior verificación y acceso a la plataforma de desarrollo de la prueba.
- e) **Ingreso Profesor. ±** Interfaz en la cual el Administrador debe de ingresar sus credenciales para su respectiva autentificación y posterior ingreso a la plataforma en la cual el podrá realizar sus actividades tales como, ingresar estudiantes, generar reportes entre otros.
- f) **Inicio. ±** Interfaz destinada al propósito de que el usuario pueda definir si va a ingresar al sistema como Administrador o como estudiante.
- g) **Preguntas. ±** Simplemente esta interfaz permite al Administrador a ingresar nuevas preguntas para la prueba.
- h) **Profesor. ±** En esta interfaz el Administrador puede visualizar las acciones que puede realizar dentro del sistema, como las que ya se han venido mencionando anteriormente.

## **3.5 VERIFICACIÓN Y VALIDACIÓN**

### **3.5.1 Prueba de datos en frio**

## **3.5.1.1 Formulario inicio de sesión estudiante**

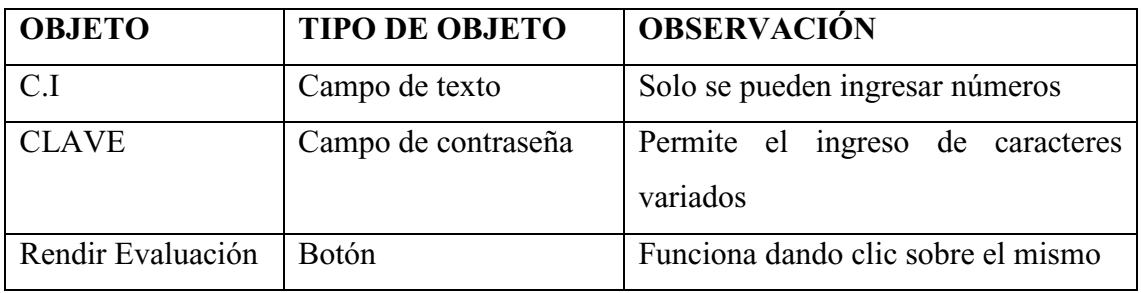

**Tabla 6:** Prueba en frio formulario inicio de sesión

## **3.5.1.2 Formulario de rendir prueba**

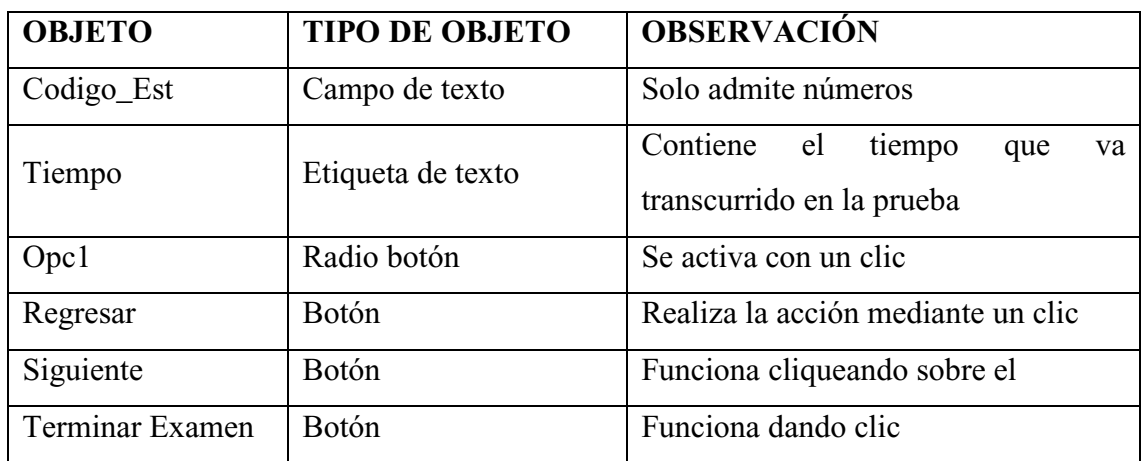

**Tabla 7:** Prueba en frio formulario rendir prueba

#### **3.5.2 Prueba de datos reales**

#### **3.5.2.1 Formulario inicio de sesión estudiante**

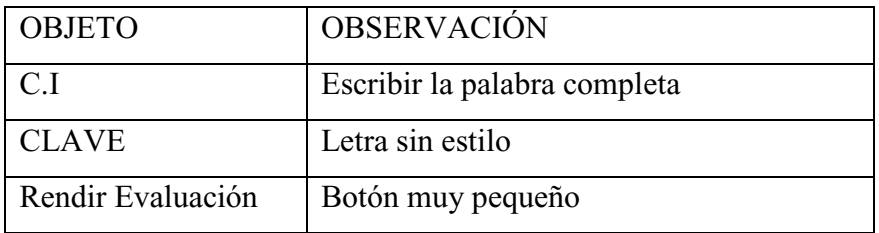

**Tabla 8:** Prueba datos reales formulario inicio de sesión estudiante

#### **3.5.2.2 Formulario de rendir prueba**

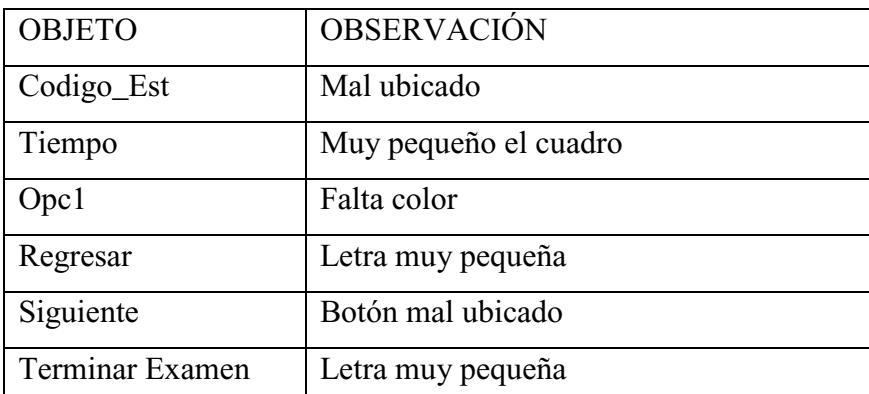

**Tabla 9:** Prueba datos reales formulario rendir prueba

## **3.6 IMPLANTACIÓN**

#### **3.6.1 Requisitos de instalación**

Requisitos previos para la instalación del programa SEBACHI, es necesario obtener el Java 8 Developer.

Es necesario implementar esta herramienta para que el programa funcione, por ende, será necesario implementar el Java Developer para la mejor funcionalidad del programa, el cual asegura que toda aplicación desarrollada en java puede ser implementada y desarrollada en cualquier entorno que incluya la herramienta en mención.

Cabe recalcar que se necesita por lo menos 4,7 Mb de disco duro y unos cuantos 400 kb en memoria, por lo tanto, el programa no es tan pesado para cualquier sistema que lo acople así mismo.

### **3.6.2 Manual de instalación**

Previo a la instalación del programa SEBACHI, es necesario tener instalado un complemento esencial para que el sistema funcione correctamente como lo es el controlador Java necesario para que los programas desarrollados bajo la codificación en entorno Java, de preferencia descargar la última versión en el link siguiente: https://www.java.com/es/download/, ahora si comenzar con la instalación.

a) Abrir la carpeta donde se encuentra el instalador, la cual contendrá el instalador del programa SEBACHI

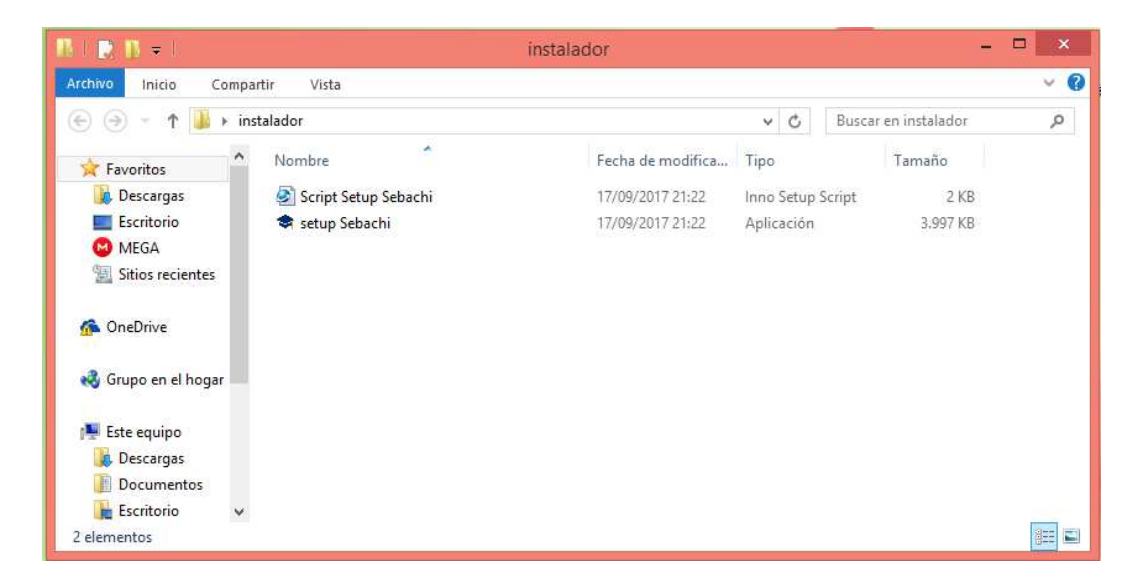

**Ilustración 21:** Carpeta contenedora del instalador del programa

b) Dar clic derecho sobre el Setup y ejecutar como administrador

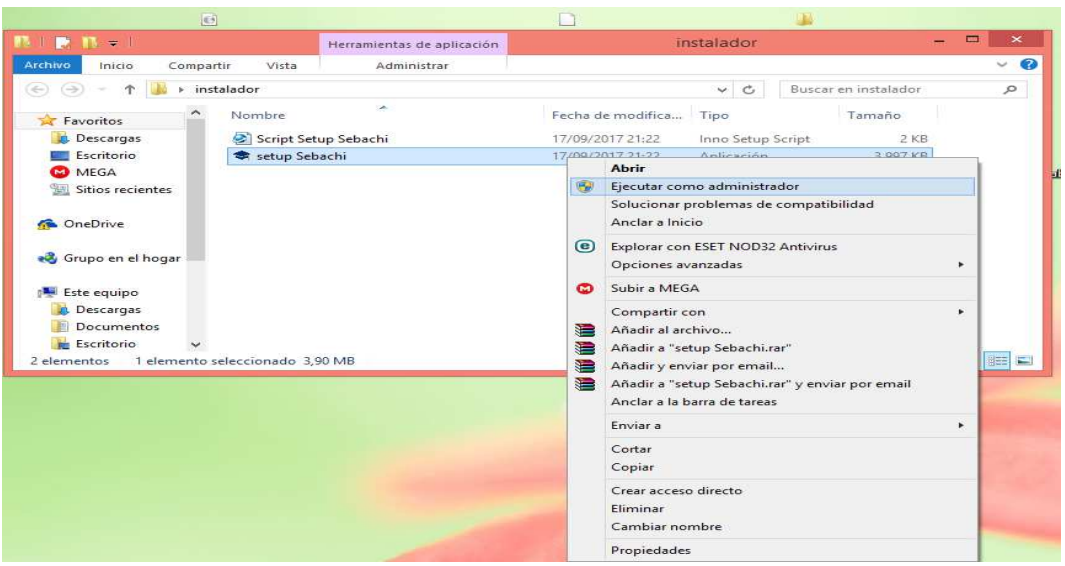

**Ilustración 22:** Ejecutar Instalador como administrador

c) En la ventana que aparece de clic en el botón si y aparecerá la siguiente ventana, la cual inicia con la configuración para la instalación de nuestro programa

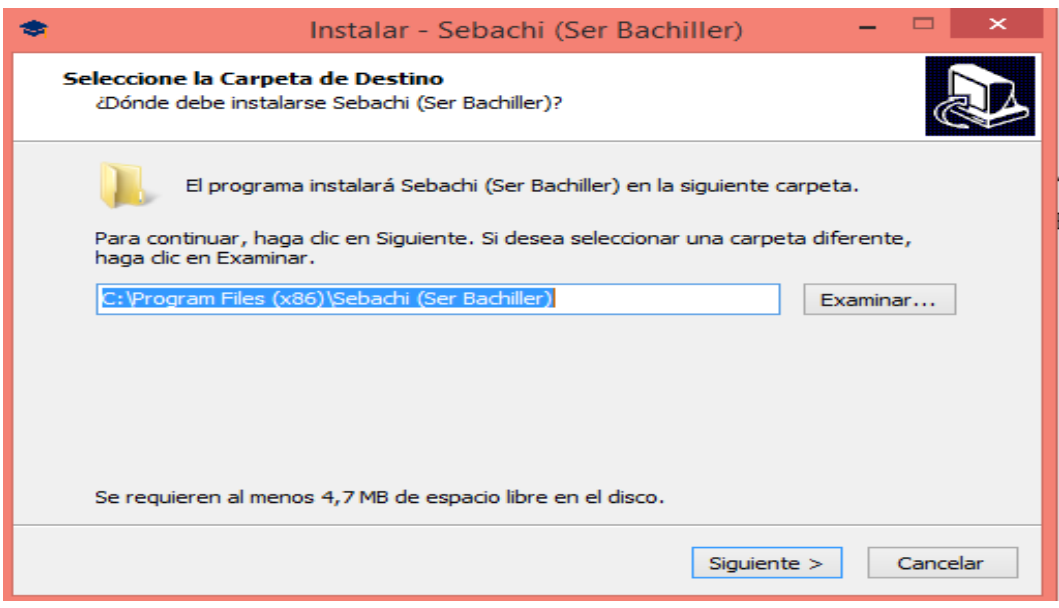

**Ilustración 23:** Configuración del sistema

d) Se ubica la ruta en la cual se alojará el programa, es decir disco local c o el d, y de clic en siguiente, aparecerá la siguiente ventana

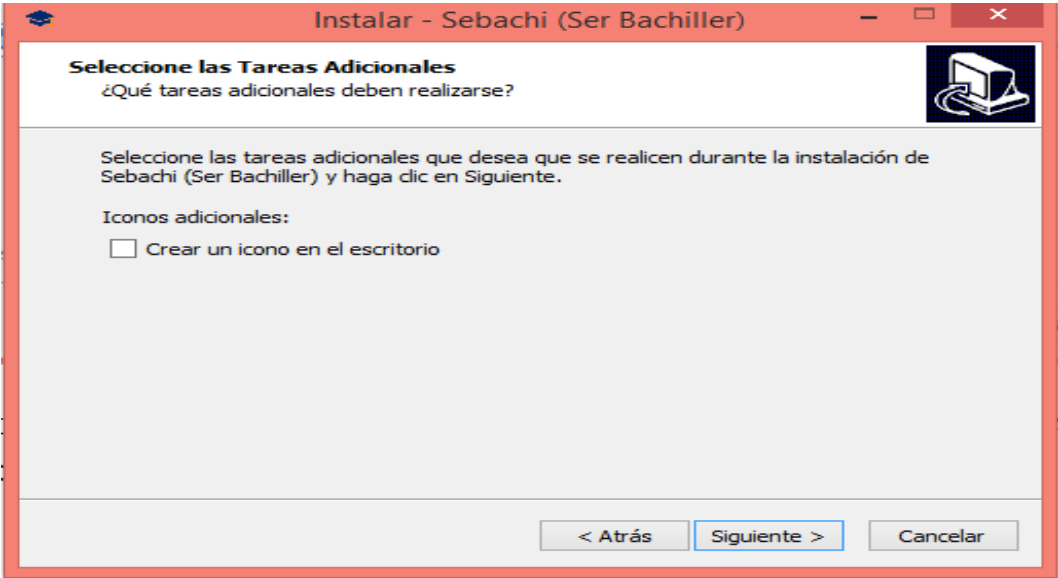

**Ilustración 24:** Ruta en la cual quedará alojado el programa

e) En la ventana anterior podrá seleccionar si desea crear un icono en el escritorio (es opcional), de clic en siguiente y aparecerá una nueva ventana en la cual presione clic, comenzará la instalación

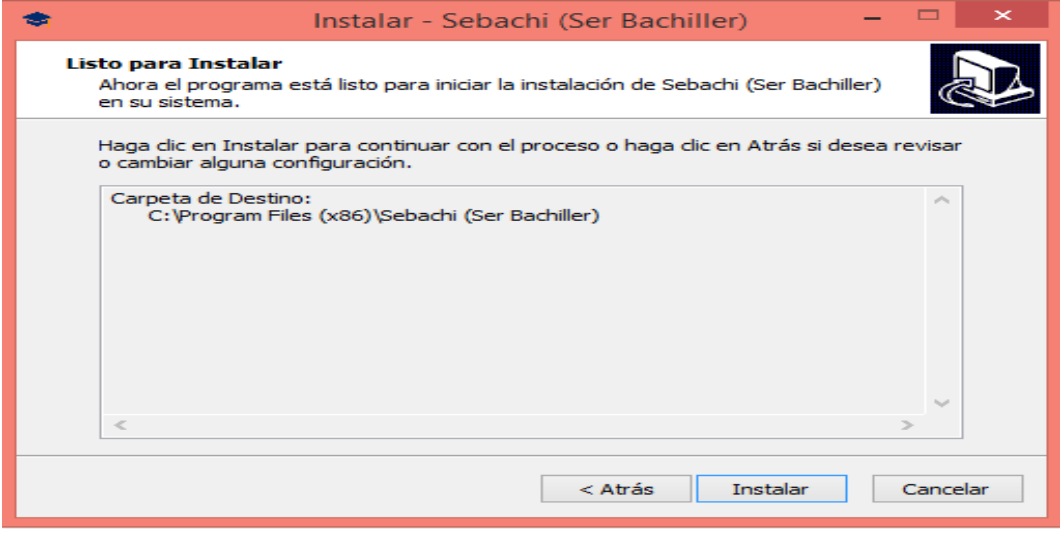

**Ilustración 25:** Crear un icono en el escritorio

f) La ventana siguiente muestra el progreso de la instalación

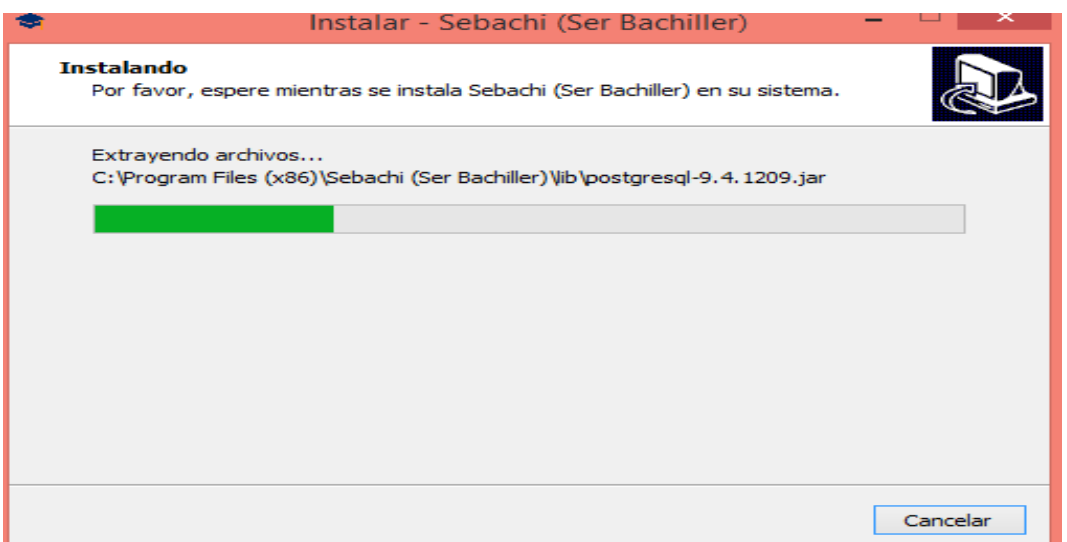

**Ilustración 26:** Progreso de instalación

g) En esta ventana se muestra la creación de la base de datos dentro del sistema

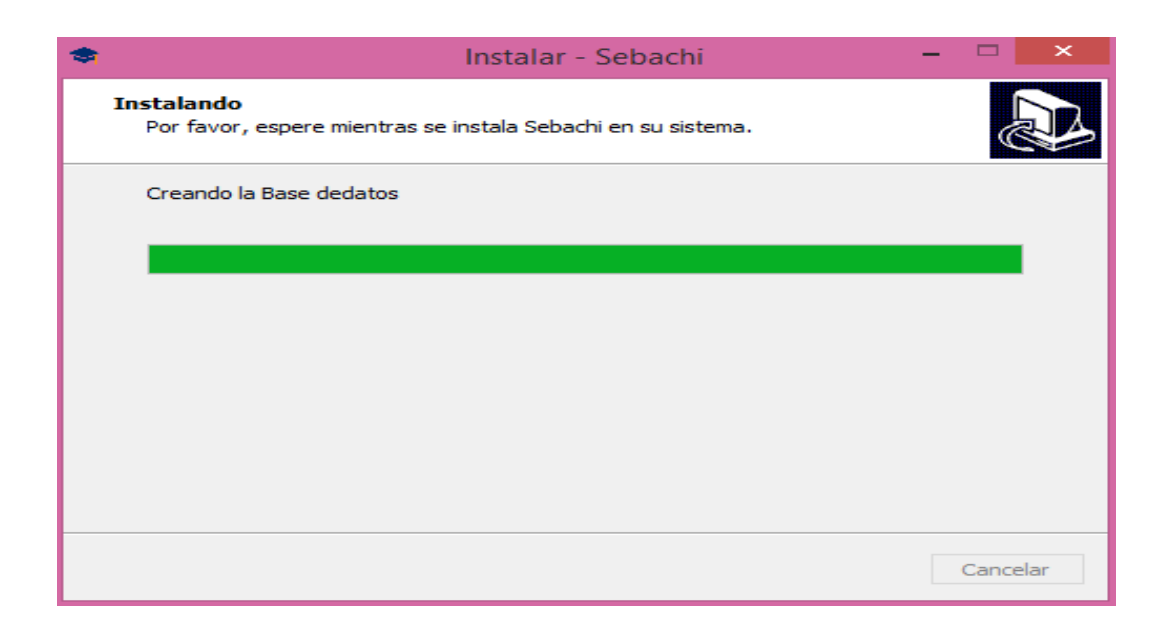

**Ilustración 27:** Instalación de la base de datos

h) En la última ventana del proceso de instalación se puede seleccionar la opción ejecutar el programa (es opcional), y se da el último clic en finalizar

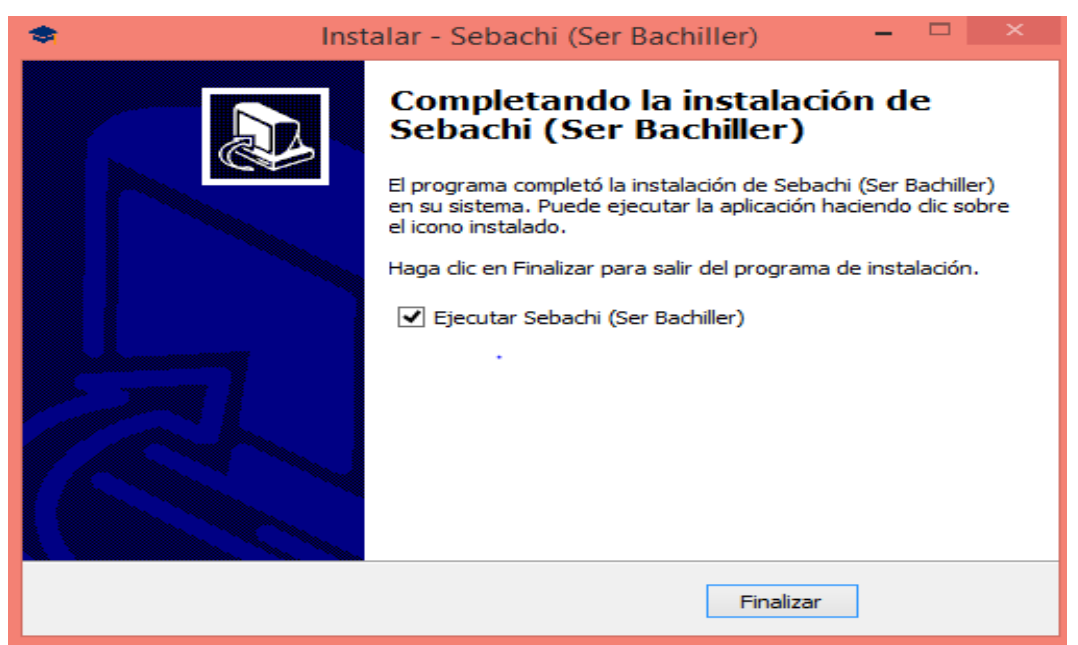

**Ilustración 28:** Finalizar instalación

- Usuarios **Simulador** de **Ser Bachiller Evaluacion Bienvenido al Sistema** Profesor Estudiante
- i) Se ejecuta el programa SEBACHI para poderlo utilizar

**Ilustración 29:** Programa en ejecución

#### **CONCLUSIONES**

- x El haber fundamentado teóricamente todo lo referente a la materia de matemáticas y el sistema de ecuaciones, proporcionó y contribuyo de gran manera la el desarrollo de este trabajo.
- x El trabajo realizado será de gran aporte para los estudiantes del tercer año de bachillerato de la Unidad Educativa San Vicente, el programa permitirá erradicar los desconocimientos fundamentales acerca de la prueba, que tenían casi en su totalidad los estudiantes mencionados, siendo esta la problemática identificada mediante la encuesta realizada a los estudiantes.
- x Dejando en clara evidencia que el haber diseñado, desarrollado e implementado el programa es de gran aporte para los estudiantes que en la actualidad cursan el tercer año de bachillerato y a los estudiantes que vienen en niveles inferiores.
- x Habiendo realizado las respectivas pruebas de datos, fríos y reales, se evidencio que el programa es funcionable y de fácil manejo; así mismo sus interfaces amigables hacen que el entorno de aprendizaje sea el más adecuado.

#### **RECOMENDACIONES**

- x Los estudiantes o usuarios que vayan a utilizar el sistema deberían tener conocimientos básicos de informática y saber manipular herramientas informáticas ya que ayudaran a que tengan una mejor habilidad para el manejo del programa, recalcar que esto es esencial por lo que obligatoriamente hay que tener bases de informática.
- x El administrador debe dar la mayor utilidad posible al sistema y procurar que el mismo se mantenga vigente para los niveles inferiores.
- x Al administrador se pide manipule de buena manera el sistema e ingresar preguntas que vayan acorde a conocimientos actuales. Evitar caer en la ambigüedad y actualizar estructuralmente el sistema para mantenerlo sujeto a los requerimientos que se susciten en el organismo de la educación del país.
- x A la institución queda solicitar que se capacite a los alumnos de bachillerato con temas relacionados a la prueba Ser Bachiller para que cuando les toque rendir la evaluación lleguen con las bases suficientes sobre la misma.

#### **BIBLIOGRAFÍA**

- Acebedo , B., Ospina, O., & Salazar , L. (2013). *Matematicas fundamentales para Ingenieros.* Manizales: UNC.
- Alegre, M. d. (2012). *Sistemas Operativos Monopuetos.* Madrid: Nobel.
- Alicia Durango, Á. A. (2015). *Curso de Programación Java.* Bogota: IT Campus Academy.
- Ana Lucia Perez, C. V. (2014). *Programacion en Java para Ingenieros.* California: Dreams Magnet Llc.
- Angel, A. R. (2007). *Algebra Elemental.* Mexico: Pearson Educación.
- Antolin, J. C. (2017). Hekademus. *Revista Cientifica de la FIEE*, 5.
- Aranda , E., Maroto, J., & Urena, F. (2012). *Matemáticas I.* Madrid: LULU.
- Arias, A. (2014). *Computacion en la nube .* Bogota: IT Campus Academy.
- Bazzani, D. P. (2013). *Aspectos legales de la computacion en la nube.* Colombia: U. externado de Colombia.
- Cardozo, L. (2009). *Sistema de Base de Dstos.* Caracas: Minipres CA.
- Chitij Chauhan, D. K. (2017). *PostgreSql High Performance CookBook.* Birmingham: Packt Publishing Ltd.
- Coronel, C. (2011). *Base de datos, diseño, implementacion y administracion.* Santa Fe: Cengage Learning.
- Cosio, C. G. (2011). *Casos practicos de UML.* Madrid: COMPLUTENSE.
- Dantas, R. (2011). *NetBeans IDE CookBook.* Birmingham: Packt Publishing Ltd.
- Dantzig, G. (1947). http://metodosimplex15.blogspot.com/2014/10/definicion\_30.html.
- David Salter, R. D. (2014). *NetBeans IDE 8 CookBook.* Birmingham: Packt Publishig Ltd.
- Desongles, J., & Ponce, E. (2007). *Cuerpos Auxiliares de Informatica de la comunidad autonoma de extremadura.* Sevilla: MAD, S.L.
- Dimes, T. (2015). *Programacion en Java una guia para principiantes.* Vancouver: Babelcube inc.
- Fonollosa, A. F. (2016). *Metodos cuantitativos para la toma de desiciones.* Barcelona: Upc.
- Fosati, M. (2017). *Introducción a UML: lenguaje para modelar objetos.* California: Natsys.
- Galiano, G. S. (2015). *Estudio comparativo de servidores multimedia.* Alicante: 3Ciencias.
- Galindez, M. J. (2012). *Escaneando la informatica.* Barcelona: UOC.
- Galindo, J. (2010). *Escaneano la Informatica.* Barcelona: OUC.
- García, C. (2017). *El avance teconologico y la dependencia.* San Vicente: //////////.
- Garcia, E. (2012). *Fundamentos de informatica en entornos Bioinformaticos.* Barcelona: UOC.
- Gonzales, J. A. (2015). *Utilizacion de las bases de datos relacionales en el sistema de gestion y almacenamiento de datos.* España: Parainfo.
- Gonzalez, A. (2003). *Manual de investigacion de operaciones.* Barranquilla: **UNINORTE**
- Group, P. d. (2017). *POSTGRESQL 96, VOLUMEN 4.* Birmingham: ARTPOWER International PUB.

Guevara, F. A. (2013). *Computacion paso a paso.* Peru: Megacorp.

- Hans-Jurgen. (2015). *PostgreSQL Replication Second Edition.* Birmingham: PacktPublising.
- Hernández, M. d. (2007). *Introduccion a la programacion lineal.* Mexico: UNAM.
- Ibañez, P. C., & Garcia, G. T. (2009). *Aritmetica y Algebra.* Santa Fe: Cengage Learning Editores.
- James. (2010). https://es.slideshare.net/PaolaBorges/definiciones-de-sistemasinformaticos-11740753.
- Lacoba, R. N. (2014). *Sistemas de ecuaciones lineales Todos los métodos.* Medellin: Rocío Navarro Lacoba.
- Lopez , O. (2013). *Software educativo en el aula.* United States: PUBLICIA.
- Mariuxi Zea, F. R. (2017). *Administración de base de datos con POSTGRESQL.* Alicante: AREA DE INNOVACION Y DESARROLLO.
- Martín, S. A. (2011). *PostgreSql: Una poderosa base de datos libre.* California: EAE.
- Martinez, I., Vertiz, G., Lopez , J., Jimenez, G., & Moncayo, L. (2014). *Investigacion de operaciones.* Mexico: GRUPO EDITORIAL PATRIA.
- Molina, R. A. (2017). *Solución de sistemas de ecuaciones lineales con dos incógnitas a partir de representaciones icónicas.* Vancouver: GRIN Verlag.
- Nagel, E. P. (2015). *De cerebro a civilizacion .* Bloomington: Palibrio.
- Navarro, A. P. (2012). *Introduccion a los sistemas de informacion geografica y geotelematica.* Barcelona: UOC.
- Niño, J. (2011). *Sistemas operativos Monopuesto.* Madrid: EDITEX.
- Perez, R. J., & Jaramillo, S. J. (2004). *Matematicas. Prueba Especifica. Prueba de Acceso a la Universidad Para Mayores de 25 Años.e-book.* Sevilla: MAD-Eduforma.
- Prawda , J. (2004). *Metodos y modelos de investigacion de operaciones Vol 1 modelos deterministicos.* Mexico: LIMUSA.
- Salter, D. (2015). *Mastering NetBeans.* Birmingham: Packt Publishing Ltd.
- Skorniakov, L. A. (1988). *SISTEMA DE ECUACIONES LINEALES.* Moscu: MIR.
- Sommerville, I. (2011). mexico: https://es.slideshare.net/PaolaBorges/definiciones-desistemas-informaticos-11740753.
- Taha, H. (2004). *Investigacion de Operaciones 7ma Edicion.* Mexico: Pearson Educación.
- Taha, H. (2012). *Investigacion de Operaciones 9na Edicion.* Mexico: PEARSON .
- Valenti, G. (2016). *Nueva Cultura Educativa los sistemas educativos estatales.* Mexico: UNESCO.
- Villegas , D. (2012). *Software educativo y Aprendizaje Creativo.* Sevilla: Academia Española .
- Zea, M. (2017). *Administracion de base de datos con POSTGRESQL.* Alicante: ISBN.

### **ANEXOS**

#### **Anexo 1: Encuesta**

#### **Sexo:**

- **1. ¿Tiene información o conocimiento de los temas que toman en la prueba Ser Bachiller?** 
	- a. Mucha
	- b. Lo suficiente
	- c. Insuficiente
	- d. Ninguna
- **2. ¿El profesor se da a entender es decir sabe enseñar la materia de Matemáticas?** 
	- a. Si
	- b. No
- **3. ¿Existe el material didáctico necesario para el estudio y comprensión de la materia de Matemáticas?** 
	- a. Mucho
	- b. Lo necesario
	- c. Poco
	- d. Nada
- **4. ¿Sabe cuántas pregunta de Matemáticas son tomadas en cuenta en la prueba Ser Bachiller?** 
	- a. Si
	- b. No
- **5. De los 1000 puntos que vale la prueba Ser Bachiller sabe ¿Qué valor tiene a materia de Matemáticas?**
	- a. Si
	- b. No
- **6. Conoce cómo será la prueba Ser Bachiller** 
	- a. Si
	- b. No
- **7. ¿Tiene correo electrónico propio?**
- a. Si
- b. No

## **8. Utiliza medios informáticos para el apoyo de su autoaprendizaje**

- a. Siempre
- b. Casi siempre
- c. Pocas veces
- d. Nunca

## **9. Conoce algún simulador para la prueba Ser Bachiller**

- a. Si
- b. No

## **10. Considera usted que la metodología empleada por el profesor para enseñanza de la materia de Matemáticas es adecuada**

- a. Si
- b. No

#### **Anexo 2: Entrevista**

- **1. ¿Tiene información o conocimiento de los temas que toman en la prueba Ser Bachiller?**
- **2. ¿Cómo sabe cómo llegar al alumno es decir hacer que el aprenda lo que usted enseña?**
- **3. ¿Imparte temas actualizados de la materia?**
- **4. ¿Sabe cuántas pregunta de Matemáticas son tomadas en cuenta en la prueba Ser Bachiller?**
- **5. De los 1000 puntos que vale la prueba Ser Bachiller sabe ¿Qué valor tiene la materia de Matemáticas?**
- **6. Esta usted pendiente de las modificaciones que se dan en la prueba Ser Bachiller en el área correspondiente a su materia**
- **7. Utiliza el internet como apoyo para a enseñanza de la materia**
- **8. Imparte a sus alumnos los temas que son tomados en la prueba y profundizan en los mismos.**
- **9. Cree que es conveniente utilizar este método para poder ingresar a las universidades, justifique su respuesta.**